Министерство сельского хозяйства Российской Федерации Новочеркасский инженерно-мелиоративный институт им. А.К. Кортунова ФГБОУ ВО Донской ГАУ

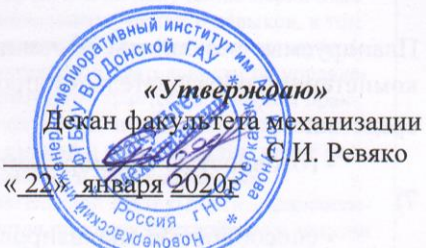

## РАБОЧАЯ ПРОГРАММА

Дисциплины

Специальность

Специализация

Уровень образования

Форма(ы) обучения

Факультет

Кафедра

Составлена с учётом требований ФГОС ВО по направлению(ям) подготовки,

утверждённого приказом Минобрнауки России

ственных культур (шифр. наименование учебной дисциплины) 23.05.01 Наземные транспортно-технологические средства (код, полное наименование направления подготовки)

Б1.В.ДВ.07.01 Машины и установки для орошения сельскохозяй-

N 4 Технические средства природообустройства и защиты в чрезвычайных ситуациях

(полное наименование направленности ОПОП направления подготовки)

Высшее образование - специалитет (бакалавриат, специалитет магистратура)

Заочная

(очная, очно-заочная, заочная) Механизации, ФМ

(полное наименование факультета, сокращённое)

Машины природообустройства, МП (полное, сокращенное наименование кафедры)

23.05.01 Наземные транспортно-технологические средства (шифр и наименование направления подготовки)

утверждённого приказом Минобрнауки России от 11.08.2016 № 1022 (дата утверждения ФГОС ВО, № приказа)

Разработчик (и)

доцент каф. МП (должность, кафедра)

Обсуждена и согласована: Кафедра МП

(сокращенное наименование кафедры) Заведующий кафедрой

Заведующая библиотекой

Учебно-методическая комиссия факультета

Д.В. Сухарев  $(\overline{\Phi.M.O.)}$ 

протокол №-5 от« 22» января 2020г

Н.П. Долматов  $(\Phi$ <sub>M</sub>.O.)

(подпись)

С.В. Чалая  $(\Phi$ .*H.O.*)

протокол №5 OT «  $22<sub>2</sub>$ января 2020г

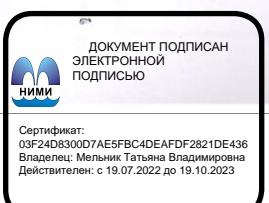

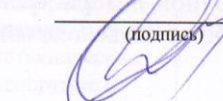

## **1. ПЛАНИРУЕМЫЕ РЕЗУЛЬТАТЫ ОБУЧЕНИЯ ПО ДИСЦИПЛИНЕ, СООТНЕСЕННЫЕ С ПЛАНИРУЕМЫМИ РЕЗУЛЬТАТАМИ ОСВОЕНИЯ ОБРАЗОВАТЕЛЬНОЙ ПРОГРАММЫ**

Планируемые результаты обучения по дисциплине направлены на формирование следующих компетенций образовательной программы 23.05.01 Наземные транспортно-технологические средства:

- готовностью к саморазвитию, самореализации, использованию творческого потенциала (ОК-7)

- способностью анализировать состояние и перспективы развития наземных транспортнотехнологических средств, их технологического оборудования и комплексов на их базе (ПК-1)

- способностью разрабатывать технические условия, стандарты и технические описания наземных транспортно-технологических средств и их технологического оборудования (ПК-8)

- способностью анализировать состояние и перспективы развития технических средств природообустройства и защиты в чрезвычайных ситуациях, их технологического оборудования и комплексов на их базе (ПСК-4.1)

- способностью разрабатывать с использованием информационных технологий, конструкторско-техническую документацию для производства новых или модернизируемых образцов технических средств природообустройства и защиты в чрезвычайных ситуациях и их технологического оборудования (ПСК-4.6)

Соотношение планируемых результатов обучения по дисциплине с планируемыми результатами освоения образовательной программы:

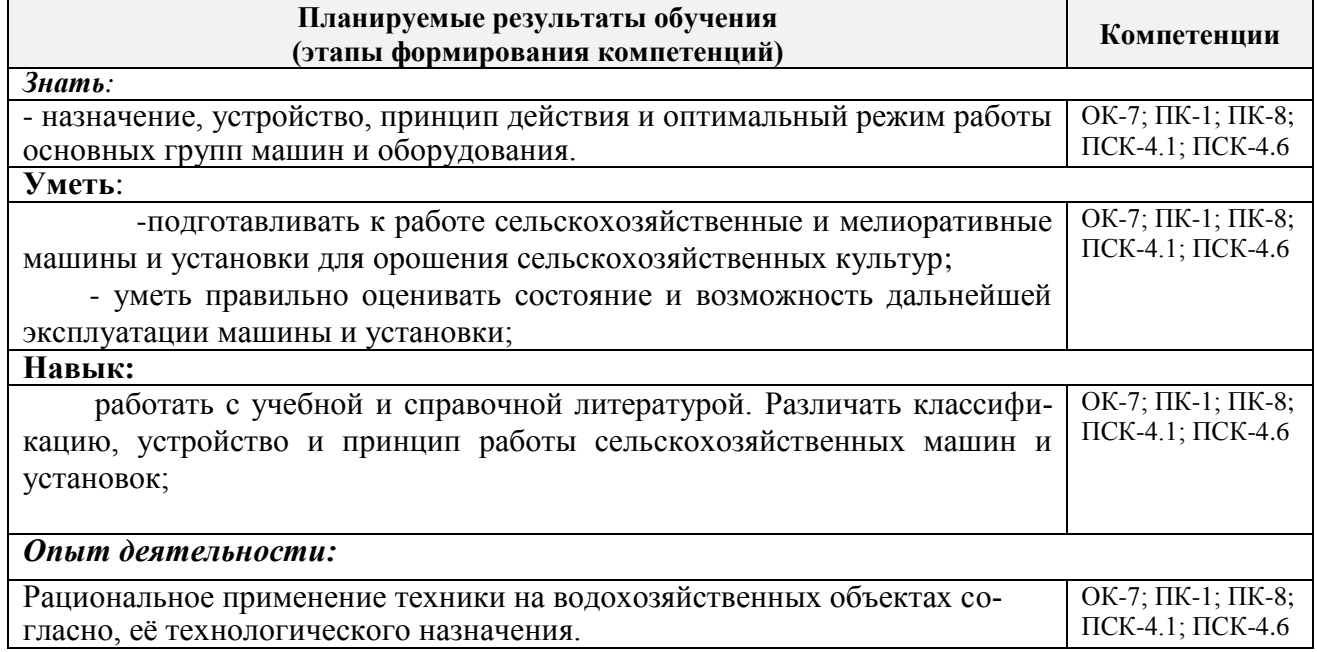

## **2. МЕСТО ДИСЦИПЛИНЫ В СТРУКТУРЕ ОБРАЗОВАТЕЛЬНОЙ ПРОГРАММЫ**

Дисциплина относится к вариативной части блока Б.1 «Дисциплины (модули)»образовательной программы и входит в перечень дисциплин по выбору обучающегося, изучается на 6 курсе заочной формы обучения.

Предшествующие и последующие **(при наличии)** дисциплины (компоненты образовательной программы) формирующие указанные компетенции.

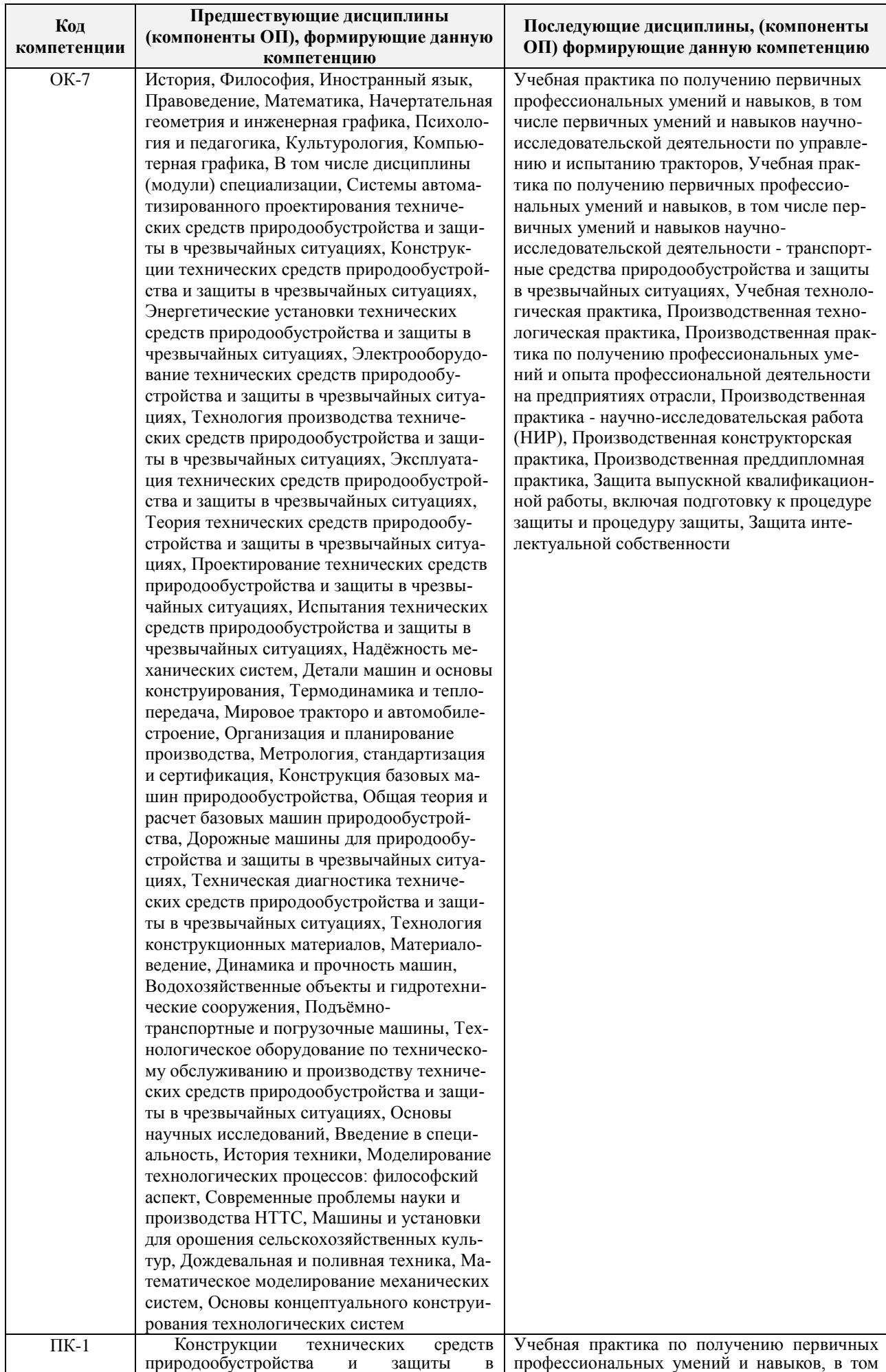

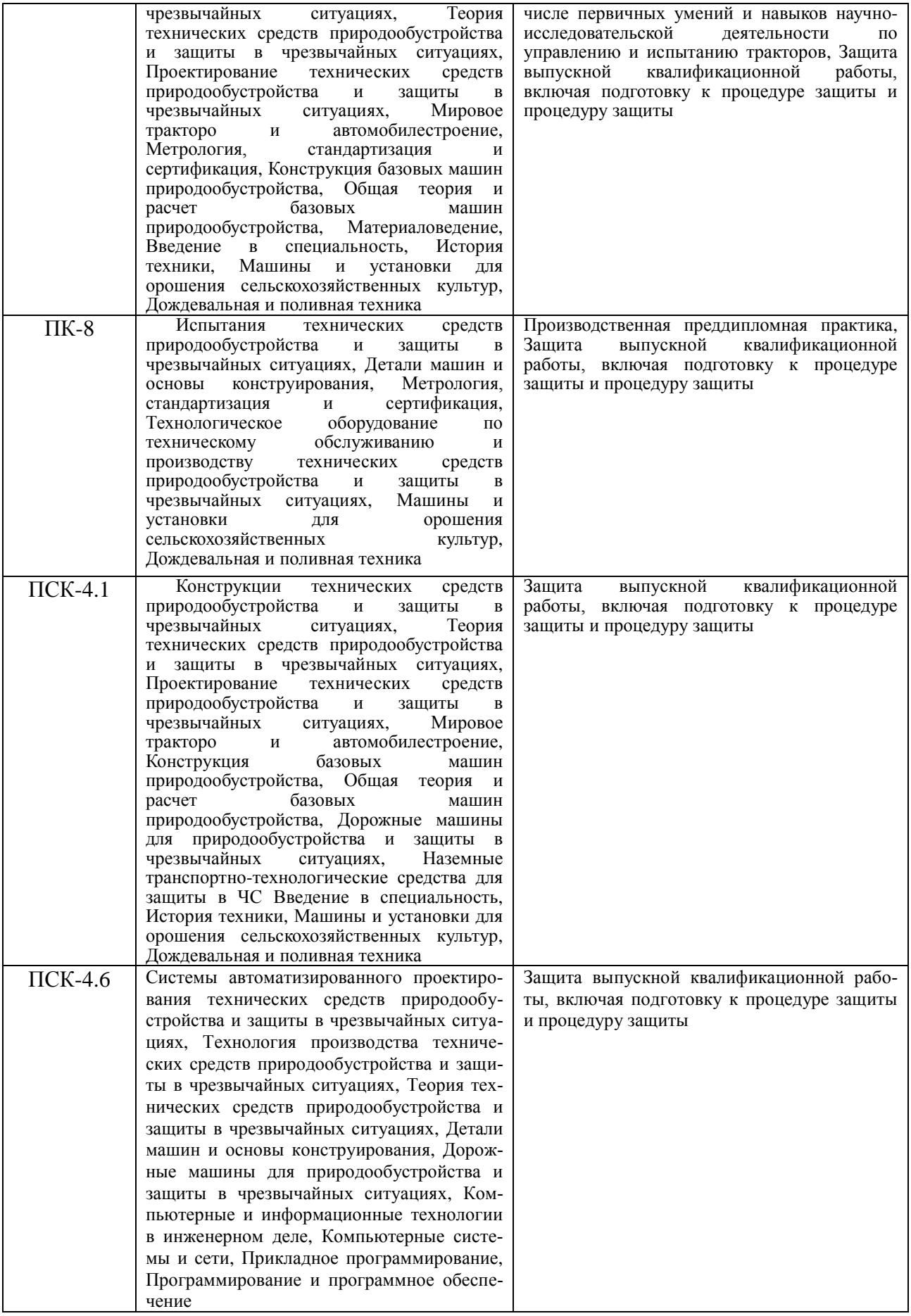

## **3**. **ОБЪЕМ ДИСЦИПЛИНЫ В ЗАЧЕТНЫХ ЕДИНИЦАХ С УКАЗАНИЕМ КОЛИЧЕСТВА АКАДЕМИЧЕСКИХ ЧАСОВ, ВЫДЕЛЕННЫХ НА КОНТАКТНУЮ РАБОТУ ОБУЧАЮЩИХСЯ С ПРЕПОДАВАТЕЛЕМ И НА САМОСТОЯТЕЛЬНУЮ РАБОТУ**

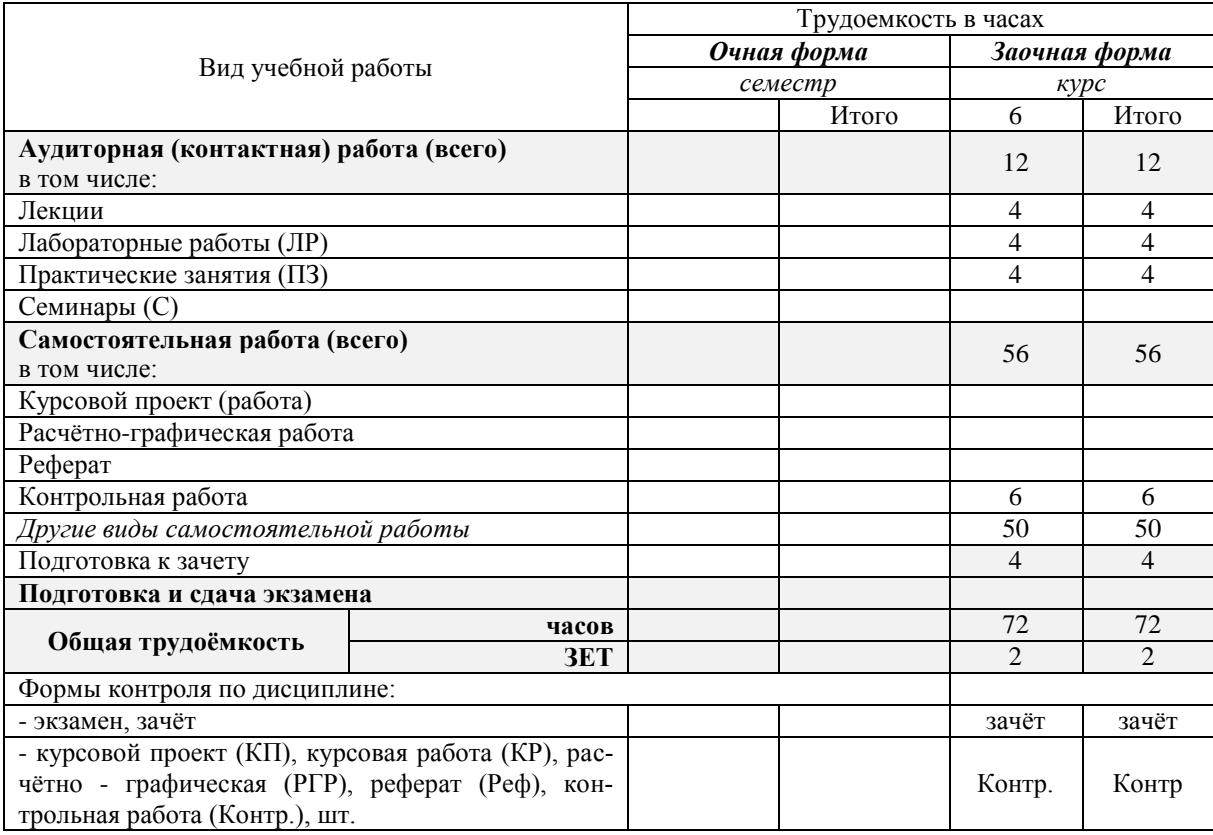

## **4.СОДЕРЖАНИЕ ДИСЦИПЛИНЫ**

## **4.1 Очная форма обучения не предусмотрена**

## **4.2 Заочная форма обучения**

4.2.1Разделы (темы) дисциплины и виды занятий

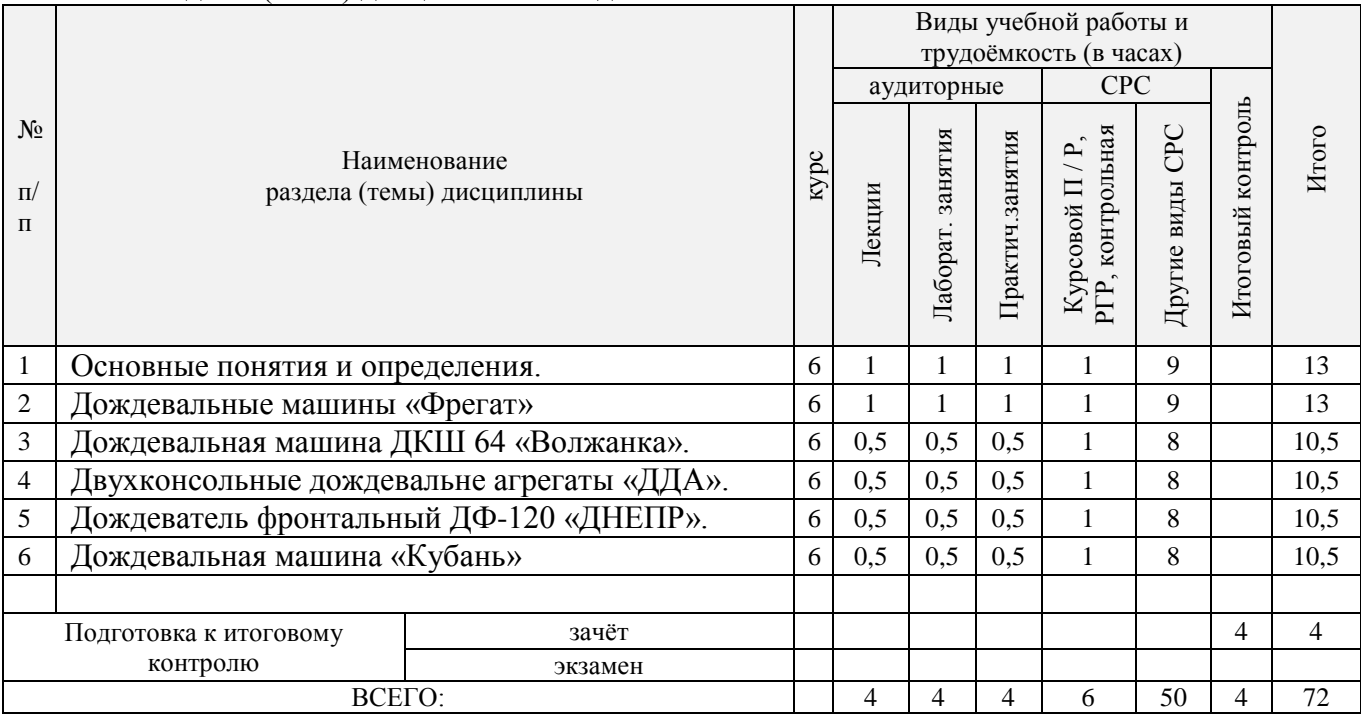

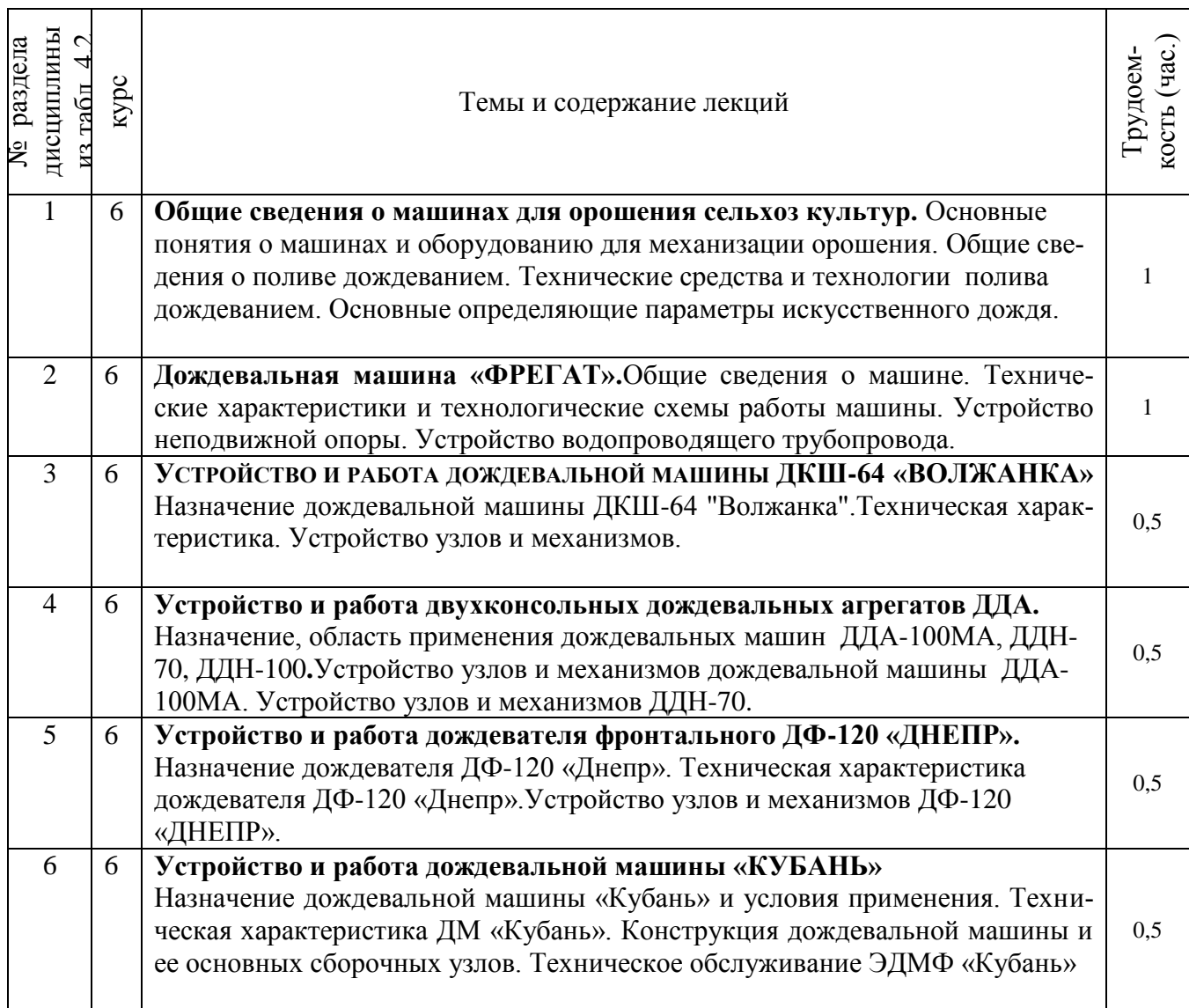

# 4.2.2 Содержание разделов дисциплины (по лекциям)

# 4.2.3 Практические занятия (семинары)

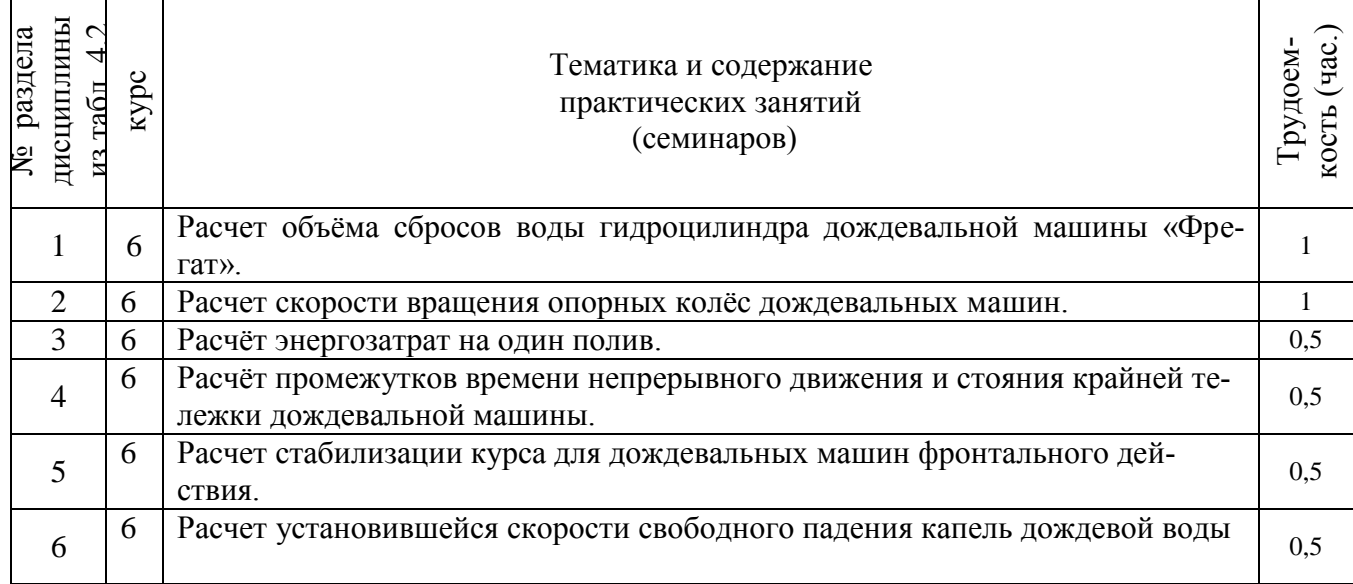

## 4.2.4 Лабораторный практикум

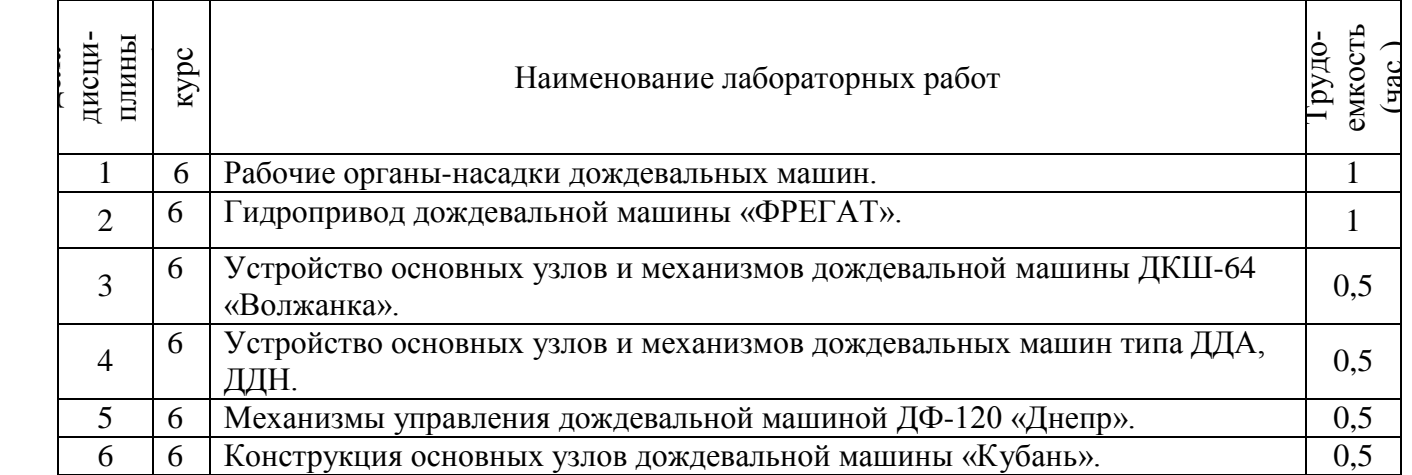

## 4.2.5 Самостоятельная работа

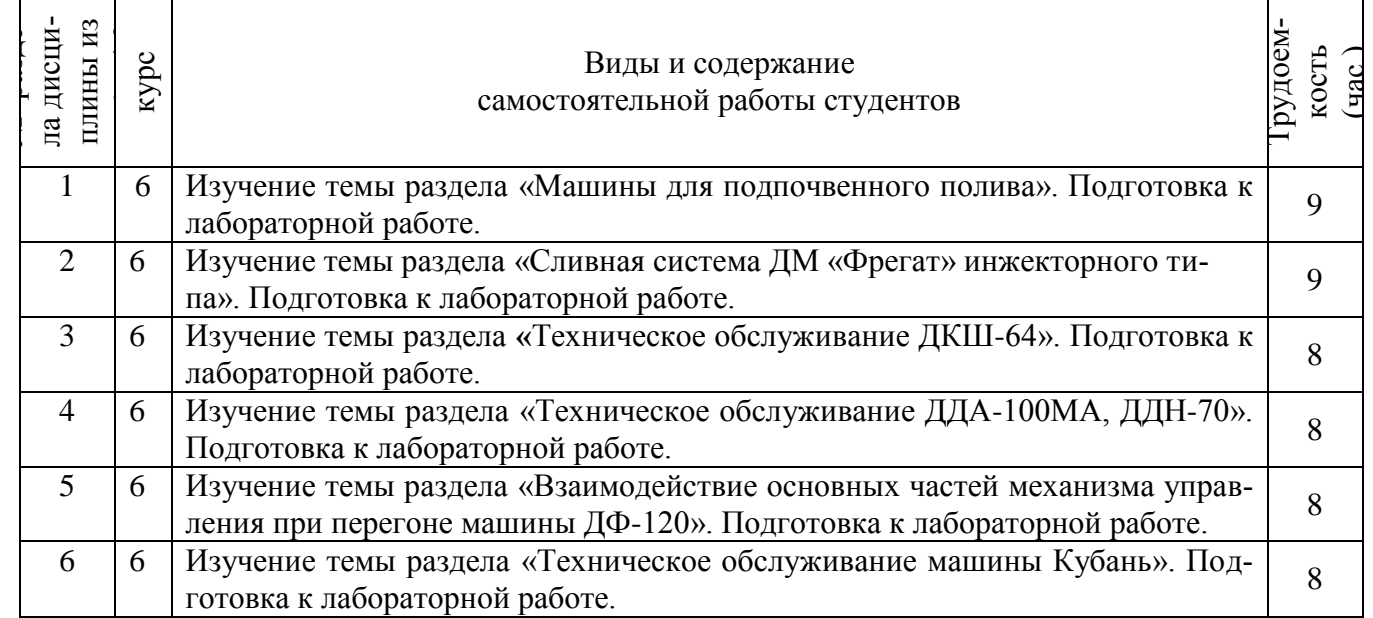

## 4.3 Соответствие компетенций, формируемых при изучении дисциплины, и видов занятий

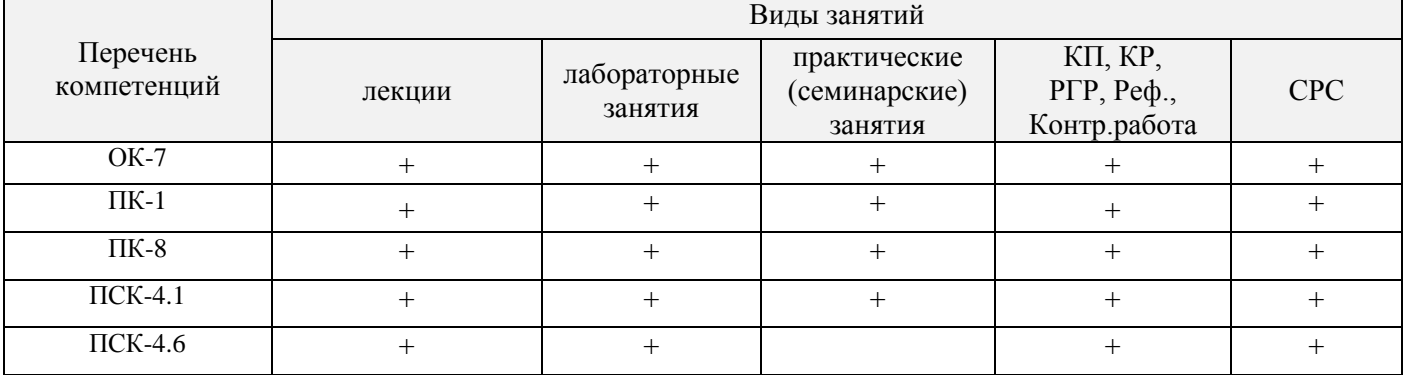

## **5.ОБРАЗОВАТЕЛЬНЫЕ ТЕХНОЛОГИИ ИНТЕРАКТИВНОГО ОБУЧЕНИЯ**

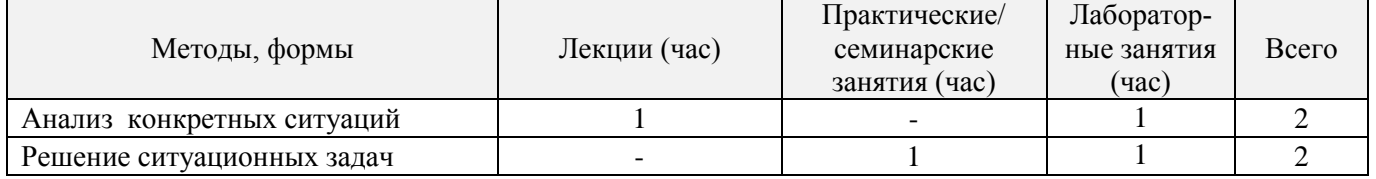

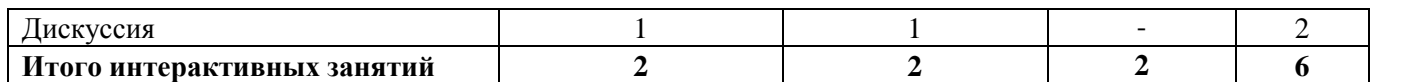

## **6. ПЕРЕЧЕНЬ УЧЕБНО-МЕТОДИЧЕСКОГО ОБЕСПЕЧЕНИЯ ДЛЯ САМОСТОЯТЕЛЬНОЙ РАБОТЫ ОБУЧАЮЩИХСЯ**

1. Дождевальная и поливная техника [Текст]: метод. указ. к вып. лаб. работ для студ. очной и заочн. формы обуч. по направлениям «Наземные транспортно-технологические комплексы»; «Наземные транспортно-технологические средства» / сост. :Е.А. Чайка, Д.В. Сухарев; Новочерк. инж.-мелиор. инст. ФГБОУ ВПО «ДГАУ», каф. машины природообустройства. – Новочеркасск, 2014. – 33 с. – 10 экз.

2. Дождевальная и поливная техника [Электронный ресурс]: метод. указ. к вып. лаб. работ для студ. очной и заочн. формы обуч. по направлениям «Наземные транспортно-технологические комплексы»; «Наземные транспортно-технологические средства» / сост.: Е.А. Чайка, Д.В. Сухарев; Новочерк. инж.-мелиор. инст. ФГБОУ ВПО «ДГАУ», каф. машины природообустройства. – Новочеркасск, 2014. - ЖМД; РDF; 3638 КБ. – Систем.требования: IВМ РС. Windows 7.Adobe Acrobat 9. - Загл.с экрана

3. Дождевальная и поливная техника [Электронный ресурс]: метод. указания к расч. граф. работе для студ. очн. формы обуч. по направлениям «Наземные транспортно-технологические комплексы»; «Наземные транспортно-технологические средства» / сост.: Е.А. Чайка, Д.В.Сухарев; Новочерк. инж.-мелиор. ин-т ДГАУ, каф. машины природообустройства. – Новочеркасск, 2015. – - ЖМД; РDF; 331 КБ. – Систем.требования: IВМ РС. Windows 7.Adobe Acrobat 9. - Загл.с экрана

4. Дождевальная и поливная техника [Электронный ресурс]: метод. указания к вып. контр. работы для студ. заочн. формы обуч. по направлениям «Наземные транспортно-технологические комплексы»; «Наземные транспортно-технологические средства» / сост.: Е.А. Чайка, Д.В. Сухарев; Новочерк. инж.-мелиор. ин-т ДГАУ, каф. машины природообустройства. – Новочеркасск, 2015. –– Новочеркасск, 2015. – - ЖМД; РDF; 329 КБ. – Систем.требования: IВМ РС. Windows 7.Adobe Acrobat 9. - Загл.с экрана

5. Мелиорация земель. Орошение дождеванием [Текст] : метод. указ. по вып. курсового проекта для студ. заоч. формы обуч. направл. "Природообустройство и водопользование" профиль "Мелиор., рекультивация и охр. земель" / Новочерк. инж.-мелиор. ин-т ДГАУ, каф. мелиор. земель ; сост. Г.А. Сенчуков, И.В. Новикова. - Новочеркасск, 2014. - 41 с. - б/ц. 35 экз.

6. Мелиорация земель. Орошение дождеванием [Электронный ресурс] : метод. указ. по вып. курсового проекта для студ. заоч. формы обуч. направл. "Природообустройство и водопользование" профиль "Мелиор., рекультивация и охр. земель" / Новочерк. инж.-мелиор. ин-т ДГАУ, каф. мелиор. земель ; сост. Г.А. Сенчуков, И.В. Новикова. – Электрон. дан. - Новочеркасск, 2014. - ЖМД; РDF; 3,68 МБ. – Систем.требования: IВМ РС. Windows 7.Adobe Acrobat 9. - Загл.с экрана

7. Мелиорация земель. Оросительная система [Текст] : метод. указ. для вып. контр. работы по дисц. "Мелиорация земель" для студ. заочн. формы обуч. направл. "Природообустройство и водопользование" профиль "Мелиор., рекультивация и охр. земель" / Новочерк. инж.-мелиор. ин-т ДГАУ, каф. мелиор. земель ; сост. И.В. Новикова, Е.Н. Лунева . - Новочеркасск, 2014. - 25 с. - б/ц. 35 экз.

8. Мелиорация земель. Оросительная система [Электронный ресурс] : метод. указ. для вып. контр. работы по дисц. "Мелиорация земель" для студ. заочн. формы обуч. направл. "Природообустройство и водопользование" профиль "Мелиор., рекультивация и охр. земель" / Новочерк. инж. мелиор. ин-т ДГАУ, каф. мелиор. земель ; сост. И.В. Новикова, Е.Н. Лунева . – Электрон. дан. - Новочеркасск, 2014. - ЖМД; РDF; 2,59 МБ. – Систем.требования: IВМ РС. Windows 7.Adobe Acrobat 9. - Загл.с экрана

Методические указания по самостоятельному изучению дисциплины [Электронный ресурс]: (приняты учебно-методическим советом института протокол №3 от «30» августа 2017г.) / Новочерк. инж. мелиор. ин-т Донской ГАУ. - Электрон. дан.- Новочеркасск, 2017. – Режим доступа [http://www.ngma.su](http://www.ngma.su/)

## **7. ОЦЕНОЧНЫЕ СРЕДСТВА ДЛЯ КОНТРОЛЯ УСПЕВАЕМОСТИ И РЕЗУЛЬТАТОВ ОСВОЕНИЯ УЧЕБНОЙ ДИСЦИПЛИНЫ**

Вопросы для итогового контроля результатов освоения дисциплины студентами.

- 1. Дайте определение механизации полива.
- 2. Перечислите основные способы полива.
- 3. Дайте определение полива.
- 4. Расскажите о преимуществах и недостатках дождевания как способа полива.
- 5. Перечислите требования сельскохозяйственного производства к технике полива.
- 6. Дайте определение поливной техники.
- 7. От каких условий зависит выбор поливной техники.
- 8. Дайте определение дождевальных машин.
- 9. Дайте классификацию дождевальных машин.
- 10. Расшифруйте индексацию дождевальной машины ДДА-100МА.
- 11. Каковы основные условия применения дождевания.
- 12. Какие типы дождевальных машин и установок применяют на практике.
- 13. Дайте определение дождевальных аппаратов.
- 14. Дайте определение дождевальной насадки.
- 15. На какие типы делятся дождевальные аппараты и насадки.
- 16. Как устроена дефлекторная дождевальная насадка.
- 17. Вычертите схему дефлекторной дождевальной насадки.
- 18. Вычертите схему дальнеструйного дождевального аппарата с механическим приводом.
- 19. Дайте определение поливной норме полива.
- 20. Напишите формулу среднего слоя дождя машины ДДА-100МА.
- 21. Напишите формулу средней интенсивности дождя агрегата ДДА-100МА.

22. Напишите формулу поливной нормы за n проходов агрегатом ДДА-100МА? 23. 23. Из каких основных сборочных единиц состоит ДДА-100МА.

- 24. Назовите основные узлы фермы дождевателя ДДА-100МА.
- 25. Как осуществляется управление агрегатом ДДА-100МА.
- 26. Расскажите порядок запуска ДДА-100МА в работу.
- 27. Вычертите схему подкормщика ДДА-100МА.
- 28. Назначение опорной дуги фермы агрегата ДДА-100МА.
- 29. Назовите тип дождевальных аппаратов ДДА-100МА и их количество.
- 30. Назначение и работа газоструйного вакуум-аппарата на агрегате ДДА-100МА.
- 31. Назовите основные параметры технической характеристики ДДА-100МА.
- 32. Назовите основные марки дальнеструйных дождевальных машин.
- 33. Из каких основных сборочных единиц состоит дальнеструйная дождевальная машина.
- 34. Какие применяются схемы полива дальнеструйной дождевальной машиной.
- 35. Вычертите схему дальнеструйной дождевальной машины ДДН-70.
- 36. Назовите основные достоинства и недостатки дальнеструйных машин.
- 37. Устройство и принцип работы механизма поворота ствола дождевателя ДДН-70.
- 38. Назовите основные параметры и технические характеристики ДДН-70.
- 39. Назовите основные сборочные единицы машины ДКШ -64 «Волжанка».
- 40. Как запускают ДКШ-64 в работу.
- 41. Вычертите технологическую схему работы ДКШ-64 «Волжанка».
- 42. Вычертите конструктивную схему ДКШ-64 «Волжанка».
- 43. Назначение приводной тележки дождевателя ДКШ-64 «Волжанка».
- 44. Вычертите кинематическую схему приводной тележки ДКШ-64 «Волжанка».
- 45. Назначение и устройство сливного клапана дождевателя ДКШ-64 «Волжанка».
- 46. Назначение и устройство механизма самоустановки дождевателя «Волжанка».
- 47. Назовите тип дождевальных аппаратов дождевателя ДКШ-64 «Волжанка».
- 48. Назовите основные параметры технической характеристики ДКШ-64 «Волжанка».
- 49. Назначение реверс редуктора дождевателя ДКШ-64 «Волжанка».
- 50. Назовите тип привода машины «Кубань».
- 51. Назовите тип дождевальных аппаратов машины «Кубань».
- 52. Вычертите схему машины «Кубань».
- 53. Назовите способ забора воды машиной «Кубань».
- 54. Назовите основные параметры технической характеристики машины «Кубань».

#### *Итоговый контроль (ИК)* – **зачет**.

#### **8. УЧЕБНО-МЕТОДИЧЕСКОЕ И ИНФОРМАЦИОННОЕ ОБЕСПЕЧЕНИЕ ДИСЦИПЛИНЫ**

#### 8.1 Основная литература

1. Дождевальная и поливная техника [Текст]: курс лекций для студентов очной и заочной формы обучения по направлению: «Наземные транспортно-технологические комплексы» / Е.А. Чайка, Д.В. Сухарев; Новочерк. инженер.-мелиор. ин-т ДГАУ – Новочеркасск, 2014. – 51с. – 10 экз.

2. Дождевальная и поливная техника [Электронный ресурс]: курс лекций для студентов очной и заочной формы обучения по направлению: «Наземные транспортно-технологические комплексы» / Е.А. Чайка, Д.В. Сухарев; Новочерк. инженер.-мелиор. ин-т ДГАУ – Новочеркасск, 2014. - ЖМД; РDF; 3987 КБ. – Систем.требования: IВМ РС. Windows 7.Adobe Acrobat 9. - Загл.с экрана

#### 8.2 Дополнительная литература

1. Дождевальная и поливная техника [Текст]: метод. указ. к вып. лаб. работ для студ. очной и заочн. формы обуч. по направлениям «Наземные транспортно-технологические комплексы»; «Наземные транспортно-технологические средства» / сост. :Е.А. Чайка, Д.В. Сухарев; Новочерк. инж.-мелиор. инст. ФГБОУ ВПО «ДГАУ», каф. машины природообустройства. – Новочеркасск, 2014. – 33 с. – 10 экз.

2. Дождевальная и поливная техника [Электронный ресурс]: метод. указ. к вып. лаб. работ для студ. очной и заочн. формы обуч. по направлениям «Наземные транспортно-технологические комплексы»; «Наземные транспортно-технологические средства» / сост.: Е.А. Чайка, Д.В. Сухарев; Новочерк. инж.-мелиор. инст. ФГБОУ ВПО «ДГАУ», каф. машины природообустройства. – Новочеркасск, 2014. - ЖМД; РDF; 3638 КБ. – Систем.требования: IВМ РС. Windows 7.Adobe Acrobat 9. - Загл.с экрана

3. Дождевальная и поливная техника [Электронный ресурс]: метод. указания к расч. граф. работе для студ. очн. формы обуч. по направлениям «Наземные транспортно-технологические комплексы»; «Наземные транспортно-технологические средства» / сост.: Е.А. Чайка, Д.В.Сухарев; Новочерк. инж.-мелиор. ин-т ДГАУ, каф. машины природообустройства. – Новочеркасск, 2015. – - ЖМД; РDF; 331 КБ. – Систем.требования: IВМ РС. Windows 7.Adobe Acrobat 9. - Загл.с экрана

4. Дождевальная и поливная техника [Электронный ресурс]: метод. указания к вып. контр. работы для студ. заочн. формы обуч. по направлениям «Наземные транспортно-технологические комплексы»; «Наземные транспортно-технологические средства» / сост.: Е.А. Чайка, Д.В. Сухарев; Новочерк. инж.-мелиор. ин-т ДГАУ, каф. машины природообустройства. – Новочеркасск, 2015. –– Новочеркасск, 2015. – - ЖМД; РDF; 329 КБ. – Систем.требования: IВМ РС. Windows 7.Adobe Acrobat 9. - Загл.с экрана

5. Мелиорация земель. Орошение дождеванием [Текст] : метод. указ. по вып. курсового проекта для студ. заоч. формы обуч. направл. "Природообустройство и водопользование" профиль "Мелиор., рекультивация и охр. земель" / Новочерк. инж.-мелиор. ин-т ДГАУ, каф. мелиор. земель ; сост. Г.А. Сенчуков, И.В. Новикова. - Новочеркасск, 2014. - 41 с. - б/ц. 35 экз.

6. Мелиорация земель. Орошение дождеванием [Электронный ресурс] : метод. указ. по вып. курсового проекта для студ. заоч. формы обуч. направл. "Природообустройство и водопользование" профиль "Мелиор., рекультивация и охр. земель" / Новочерк. инж.-мелиор. ин-т ДГАУ, каф. мелиор. земель ; сост. Г.А. Сенчуков, И.В. Новикова. – Электрон. дан. - Новочеркасск, 2014. - ЖМД; РDF; 3,68 МБ. – Систем.требования: IВМ РС. Windows 7.Adobe Acrobat 9. - Загл.с экрана

7. Мелиорация земель. Оросительная система [Текст] : метод. указ. для вып. контр. работы по дисц. "Мелиорация земель" для студ. заочн. формы обуч. направл. "Природообустройство и водопользование" профиль "Мелиор., рекультивация и охр. земель" / Новочерк. инж.-мелиор. ин-т ДГАУ, каф. мелиор. земель ; сост. И.В. Новикова, Е.Н. Лунева . - Новочеркасск, 2014. - 25 с. - б/ц. 35 экз.

8. Мелиорация земель. Оросительная система [Электронный ресурс] : метод. указ. для вып. контр. работы по дисц. "Мелиорация земель" для студ. заочн. формы обуч. направл. "Природообустройство и водопользование" профиль "Мелиор., рекультивация и охр. земель" / Новочерк. инж. мелиор. ин-т ДГАУ, каф. мелиор. земель ; сост. И.В. Новикова, Е.Н. Лунева . – Электрон. дан. - Новочеркасск, 2014. - ЖМД; РDF; 2,59 МБ. – Систем.требования: IВМ РС. Windows 7.Adobe Acrobat 9. - Загл.с экрана

9. [Тон, В.В.](http://www.knigafund.ru/authors/29041) Основы научных исследований и испытаний машин и оборудования природообустройства: учеб. пособие. – Электрон. дан. - М.: Издательство Московского государственного горного университета, 2005. - Режим доступа: [http://www.biblioclub.ru.-](http://www.biblioclub.ru.-/) 01.04.2016.

#### **8.3 Перечень ресурсов информационно-телекоммуникационной сети «Интернет», необходимых для освоения дисциплины, в том числе современных профессиональных баз данных и информационных справочных систем.**

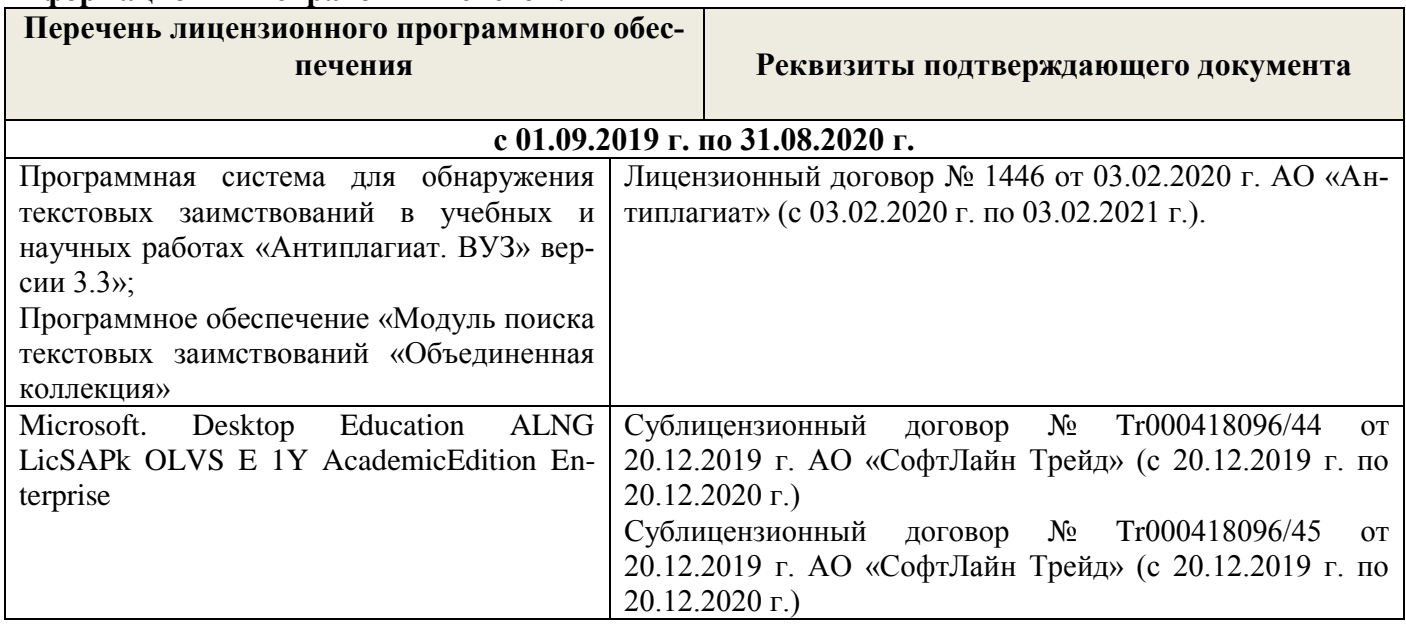

## **8.4Методические указания для обучающихся по освоению дисциплины**

1. Положение о текущей аттестации обучающихся в НИМИ ДГАУ [Электронный ресурс] (введено в действие приказом директора №119 от 14 июля 2015 г.) / Новочерк. Инж.-мелиор. Ин-т Донской ГАУ. – Электрон. Дан.- Новочеркасск, 2015.\_ Режим доступа: //www/ngma/su

2.Типовые формы титульных листов текстовой документации, выполняемой студентами в учебном процессе [Электронный ресурс] / Новочерк. Инж.-мелиор. Ин-т Донской ГАУ. – Электрон. Дан.- Новочеркасск, 2015.\_ Режим доступа: //www/ngma/su

3. Положение о курсовом проекте (работе) обучающихся, осваивающих образовательные программы бакалавриата, специалитета, магистратуры [Электронный ресурс] (введ. в действие приказом директора №120 от 14 июля 2015г.) ] / Новочерк. Инж.-мелиор. Ин-т Донской ГАУ. – Электрон. Дан.- Новочеркасск, 2015.\_ Режим доступа: //www/ngma/su

4. Положение о промежуточной аттестации обучающихся по программам высшего образованя [Электронный ресурс] (введено в действие приказом директора НИМИ Донской ГАУ №3-ОД от 18 января 2018 г.) / Новочерк. инж.-мелиор. ин-т Донской ГАУ.- Электрон. Дан. – Новочеркасск, 2018. – Режим доступа. [http://www.ngma.su](http://www.ngma.su/)

#### **8.5 Перечень информационных технологий используемых при осуществлении образовательного процесса, программного обеспечения, современных профессиональных баз данных и информационных справочных систем, для освоения обучающимися nдисциплины**

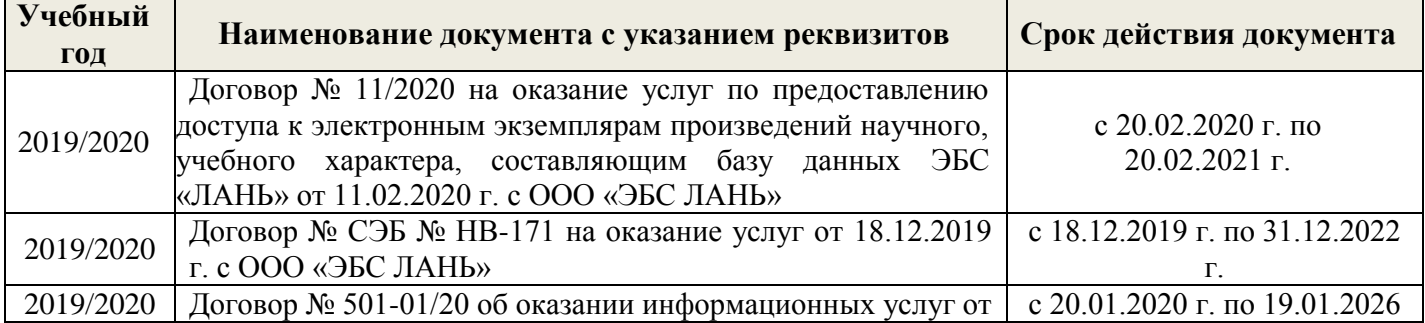

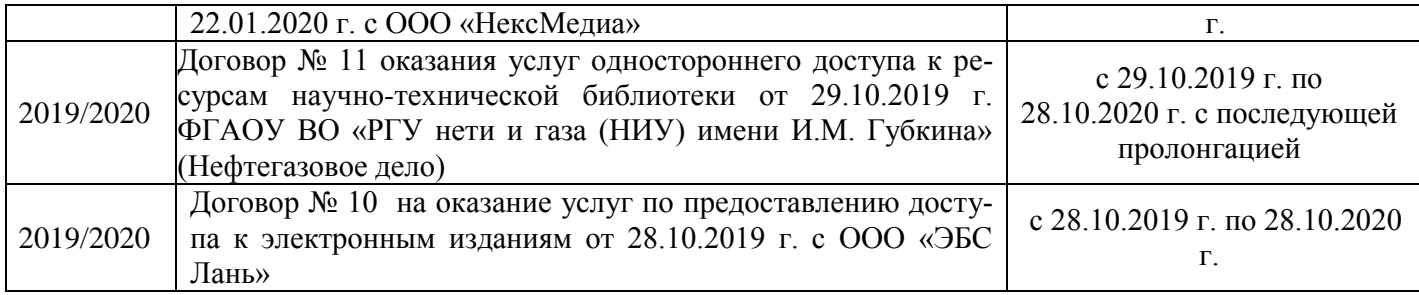

#### **9. ОПИСАНИЕ МАТЕРИАЛЬНО-ТЕХНИЧЕСКОЙ БАЗЫ, НЕОБХОДИМОЙ ДЛЯ ОСУЩЕСТВЛЕНИЯ ОБРАЗОВАТЕЛЬНОГО ПРОЦЕССА ПО ДИСЦИПЛИНЕ**

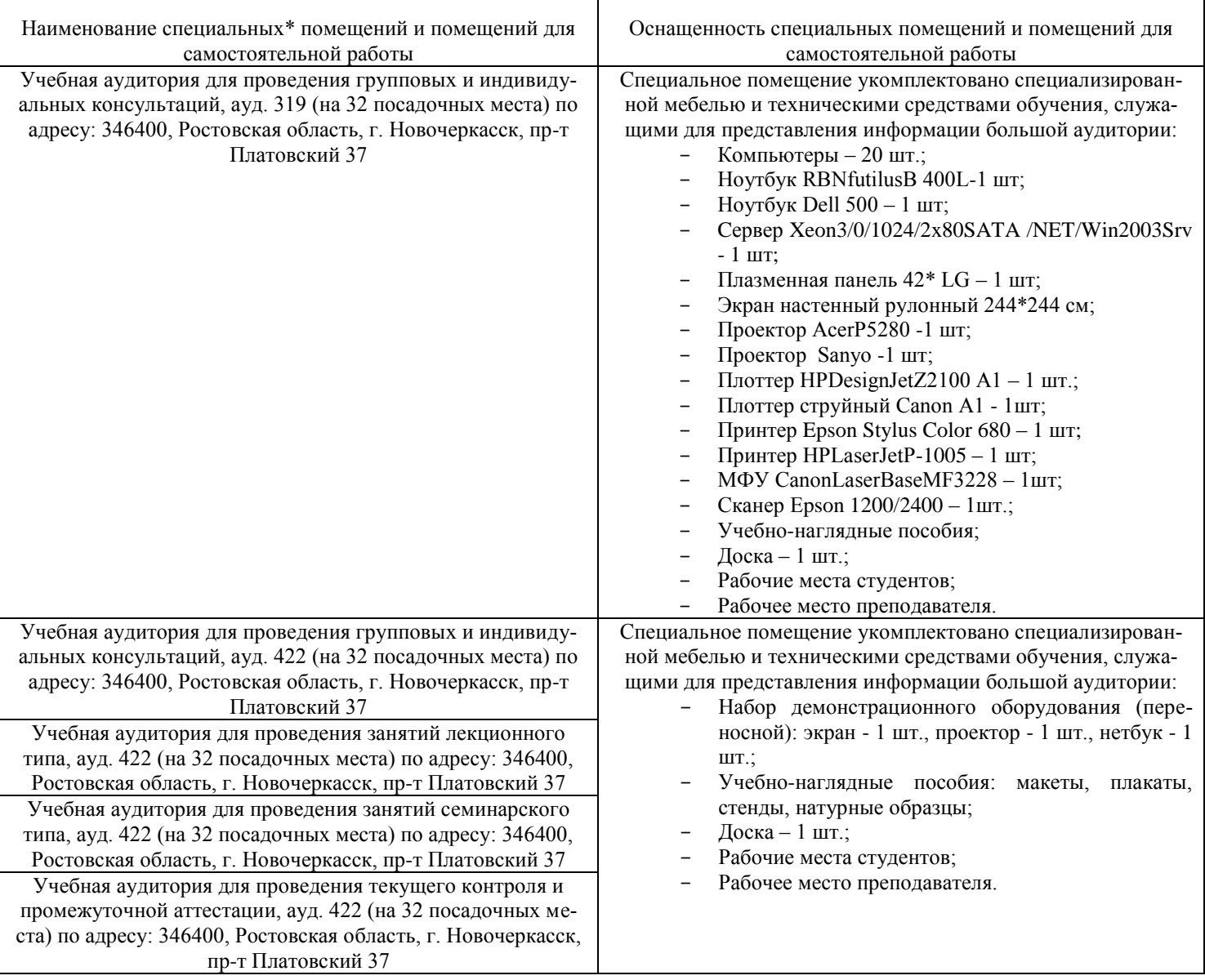

## **10.ОСОБЕННОСТИ ОРГАНИЗАЦИИ ОБРАЗОВАТЕЛЬНОГО ПРОЦЕССА ПО ДИСЦИПЛИНЕ ДЛЯ ИНВАЛИДОВ И ЛИЦ С ОГРАНИЧЕННЫМИ ВОЗМОЖНОСТЯМИ**

Содержание дисциплины и условия организации обучения для обучающихся с ограниченными возможностями здоровья и инвалидов корректируются при наличии таких обучающихся в соответствии с индивидуальной программой реабилитации инвалида, а так же методическими рекомендациями по организации образовательного процесса для обучения инвалидов и лиц с ограниченными возможностями здоровья в образовательных организациях высшего образования (утв. Минобрнауки России 08.04.2014 №АК-44-05 вн), Положением о методике сценки степени возможности включения лиц с ограниченными возможностями здоровья и инвалидов в общий образовательный процесс (НИМИ, 2015); Положением об обучении лиц с ограниченными возможностями здоровья и инвалидов в Новочеркасском инженерно-мелиоративном институте (НИМИ, 2015).

# 11. ДОПОЛНЕНИЯ И ИЗМЕНЕНИЯ В РАБОЧЕЙ ПРОГРАММЕ

В рабочую программу на весенний семестр 2019 - 2020 учебного года вносятся дополнено содержание следующих разделов и подразделов рабочей изменения : программы:

### 8.3 Современные профессиональные базы и информационные справочные системы

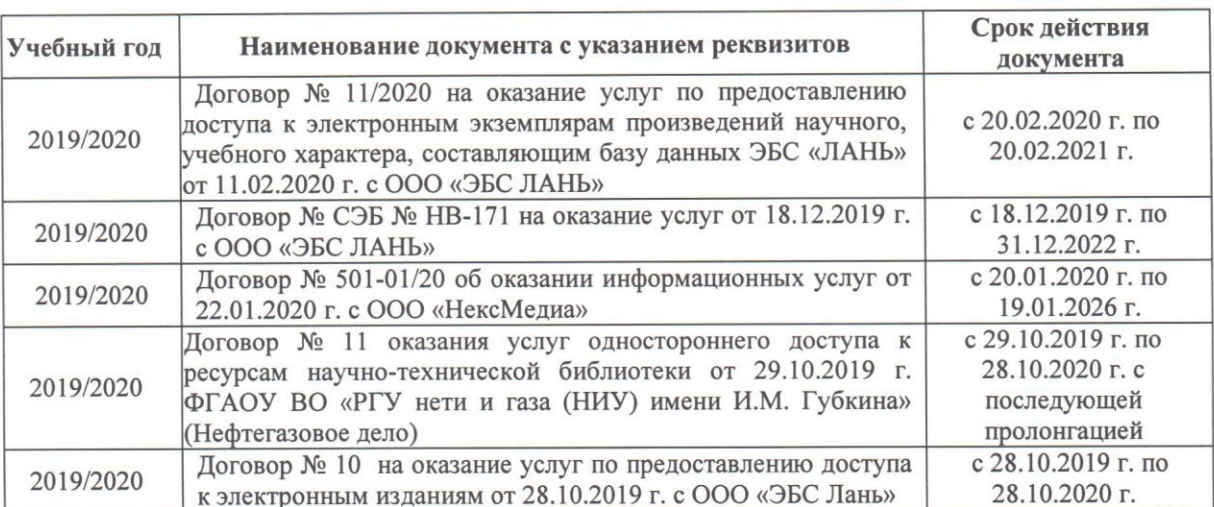

Перечень договоров ЭБС образовательной организации на 2019-20 уч. год

## 8.5 Перечень информационных технологий и программного обеспечения, используемых при осуществлении образовательного процесса

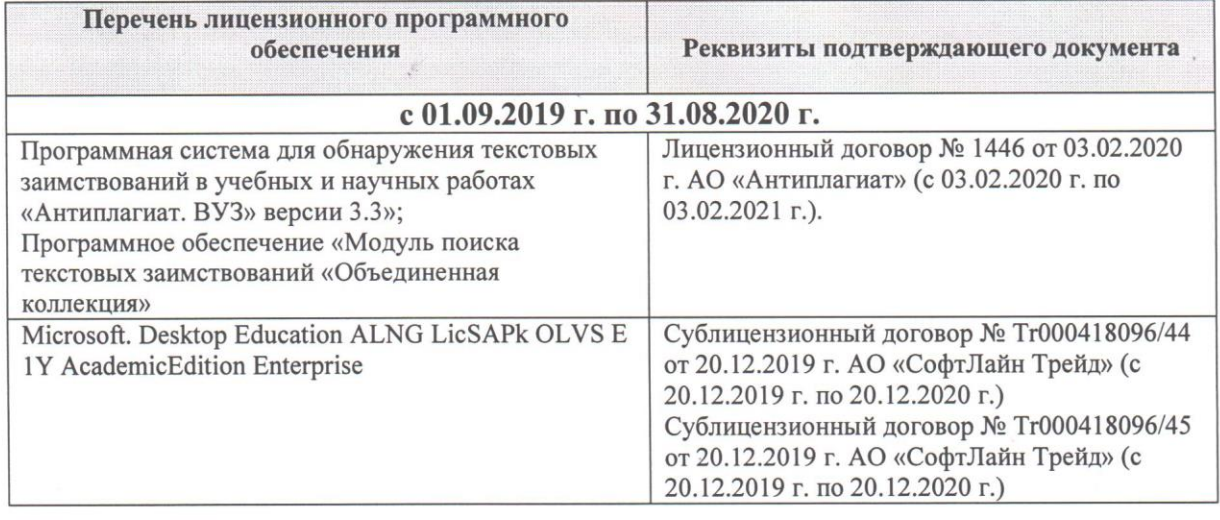

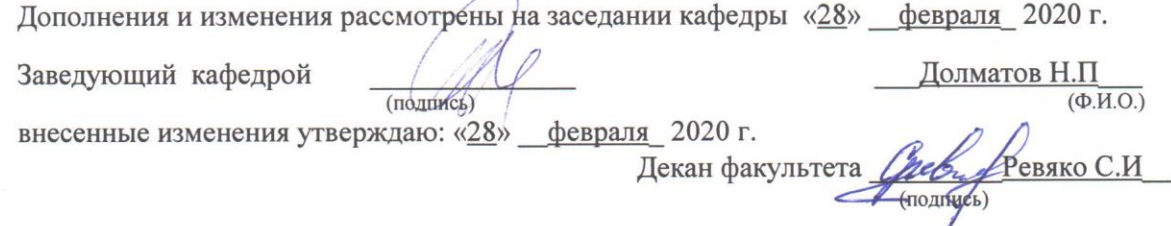

#### **11. ДОПОЛНЕНИЯ И ИЗМЕНЕНИЯ В ПРОГРАММЕ**

В программу на **2020- 2021** учебный год вносятся следующие изменения:

### **6. ПЕРЕЧЕНЬ УЧЕБНО-МЕТОДИЧЕСКОГО ОБЕСПЕЧЕНИЯ ДЛЯ САМОСТОЯТЕЛЬНОЙ РАБОТЫ ОБУЧАЮЩИХСЯ**

1. Дождевальная и поливная техника [Текст]: метод. указ. к вып. лаб. работ для студ. очной и заочн. формы обуч. по направлениям «Наземные транспортно-технологические комплексы»; «Наземные транспортно-технологические средства» / сост. :Е.А. Чайка, Д.В. Сухарев; Новочерк. инж.-мелиор. инст. ФГБОУ ВПО «ДГАУ», каф. машины природообустройства. – Новочеркасск, 2014. – 33 с. – 10 экз.

2. Дождевальная и поливная техника [Электронный ресурс]: метод. указ. к вып. лаб. работ для студ. очной и заочн. формы обуч. по направлениям «Наземные транспортно-технологические комплексы»; «Наземные транспортно-технологические средства» / сост.: Е.А. Чайка, Д.В. Сухарев; Новочерк. инж.-мелиор. инст. ФГБОУ ВПО «ДГАУ», каф. машины природообустройства. – Новочеркасск, 2014. - ЖМД; РDF; 3638 КБ. – Систем.требования: IВМ РС. Windows 7.Adobe Acrobat 9. - Загл.с экрана

3. Дождевальная и поливная техника [Электронный ресурс]: метод. указания к расч. граф. работе для студ. очн. формы обуч. по направлениям «Наземные транспортно-технологические комплексы»; «Наземные транспортно-технологические средства» / сост.: Е.А. Чайка, Д.В.Сухарев; Новочерк. инж.-мелиор. ин-т ДГАУ, каф. машины природообустройства. – Новочеркасск, 2015. – - ЖМД; РDF; 331 КБ. – Систем.требования: IВМ РС. Windows 7.Adobe Acrobat 9. - Загл.с экрана

4. Дождевальная и поливная техника [Электронный ресурс]: метод. указания к вып. контр. работы для студ. заочн. формы обуч. по направлениям «Наземные транспортно-технологические комплексы»; «Наземные транспортно-технологические средства» / сост.: Е.А. Чайка, Д.В. Сухарев; Новочерк. инж.-мелиор. ин-т ДГАУ, каф. машины природообустройства. – Новочеркасск, 2015. –– Новочеркасск, 2015. – - ЖМД; РDF; 329 КБ. – Систем.требования: IВМ РС. Windows 7.Adobe Acrobat 9. - Загл.с экрана

5. Мелиорация земель. Орошение дождеванием [Текст] : метод. указ. по вып. курсового проекта для студ. заоч. формы обуч. направл. "Природообустройство и водопользование" профиль "Мелиор., рекультивация и охр. земель" / Новочерк. инж.-мелиор. ин-т ДГАУ, каф. мелиор. земель ; сост. Г.А. Сенчуков, И.В. Новикова. - Новочеркасск, 2014. - 41 с. - б/ц. 35 экз.

6. Мелиорация земель. Орошение дождеванием [Электронный ресурс] : метод. указ. по вып. курсового проекта для студ. заоч. формы обуч. направл. "Природообустройство и водопользование" профиль "Мелиор., рекультивация и охр. земель" / Новочерк. инж.-мелиор. ин-т ДГАУ, каф. мелиор. земель ; сост. Г.А. Сенчуков, И.В. Новикова. – Электрон. дан. - Новочеркасск, 2014. - ЖМД; РDF; 3,68 МБ. – Систем.требования: IВМ РС. Windows 7.Adobe Acrobat 9. - Загл.с экрана

7. Мелиорация земель. Оросительная система [Текст] : метод. указ. для вып. контр. работы по дисц. "Мелиорация земель" для студ. заочн. формы обуч. направл. "Природообустройство и водопользование" профиль "Мелиор., рекультивация и охр. земель" / Новочерк. инж.-мелиор. ин-т ДГАУ, каф. мелиор. земель ; сост. И.В. Новикова, Е.Н. Лунева . - Новочеркасск, 2014. - 25 с. - б/ц. 35 экз.

8. Мелиорация земель. Оросительная система [Электронный ресурс] : метод. указ. для вып. контр. работы по дисц. "Мелиорация земель" для студ. заочн. формы обуч. направл. "Природообустройство и водопользование" профиль "Мелиор., рекультивация и охр. земель" / Новочерк. инж. мелиор. ин-т ДГАУ, каф. мелиор. земель ; сост. И.В. Новикова, Е.Н. Лунева . – Электрон. дан. - Новочеркасск, 2014. - ЖМД; РDF; 2,59 МБ. – Систем.требования: IВМ РС. Windows 7.Adobe Acrobat 9. - Загл.с экрана

10. Методические указания по самостоятельному изучению дисциплины [Электронный ресурс]: (приняты учебно-методическим советом института протокол №3 от «30» августа 2017г.) / Новочерк. инж. мелиор. ин-т Донской ГАУ. - Электрон. дан.- Новочеркасск, 2017. – Режим доступа [http://www.ngma.su](http://www.ngma.su/)

## **7. ОЦЕНОЧНЫЕ СРЕДСТВА ДЛЯ КОНТРОЛЯ УСПЕВАЕМОСТИ И РЕЗУЛЬТАТОВ ОСВОЕНИЯ УЧЕБНОЙ ДИСЦИПЛИНЫ**

Вопросы для итогового контроля результатов освоения дисциплины студентами.

- 1. Дайте определение механизации полива.
- 2. Перечислите основные способы полива.
- 3. Дайте определение полива.
- 4. Расскажите о преимуществах и недостатках дождевания как способа полива.
- 5. Перечислите требования сельскохозяйственного производства к технике полива.
- 6. Дайте определение поливной техники.
- 7. От каких условий зависит выбор поливной техники.
- 8. Дайте определение дождевальных машин.
- 9. Дайте классификацию дождевальных машин.
- 10. Расшифруйте индексацию дождевальной машины ДДА-100МА.
- 11. Каковы основные условия применения дождевания.
- 12. Какие типы дождевальных машин и установок применяют на практике.
- 13. Дайте определение дождевальных аппаратов.
- 14. Дайте определение дождевальной насадки.
- 15. На какие типы делятся дождевальные аппараты и насадки.
- 16. Как устроена дефлекторная дождевальная насадка.
- 17. Вычертите схему дефлекторной дождевальной насадки.
- 18. Вычертите схему дальнеструйного дождевального аппарата с механическим приводом.
- 19. Дайте определение поливной норме полива.
- 20. Напишите формулу среднего слоя дождя машины ДДА-100МА.
- 21. Напишите формулу средней интенсивности дождя агрегата ДДА-100МА.
- 22. Напишите формулу поливной нормы за n проходов агрегатом ДДА-100МА? 23. 23. Из каких ос-
- новных сборочных единиц состоит ДДА-100МА.
- 24. Назовите основные узлы фермы дождевателя ДДА-100МА.
- 25. Как осуществляется управление агрегатом ДДА-100МА.
- 26. Расскажите порядок запуска ДДА-100МА в работу.
- 27. Вычертите схему подкормщика ДДА-100МА.
- 28. Назначение опорной дуги фермы агрегата ДДА-100МА.
- 29. Назовите тип дождевальных аппаратов ДДА-100МА и их количество.
- 30. Назначение и работа газоструйного вакуум-аппарата на агрегате ДДА-100МА.
- 31. Назовите основные параметры технической характеристики ДДА-100МА.
- 32. Назовите основные марки дальнеструйных дождевальных машин.
- 33. Из каких основных сборочных единиц состоит дальнеструйная дождевальная машина.
- 34. Какие применяются схемы полива дальнеструйной дождевальной машиной.
- 35. Вычертите схему дальнеструйной дождевальной машины ДДН-70.
- 36. Назовите основные достоинства и недостатки дальнеструйных машин.
- 37. Устройство и принцип работы механизма поворота ствола дождевателя ДДН-70.
- 38. Назовите основные параметры и технические характеристики ДДН-70.
- 39. Назовите основные сборочные единицы машины ДКШ -64 «Волжанка».
- 40. Как запускают ДКШ-64 в работу.
- 41. Вычертите технологическую схему работы ДКШ-64 «Волжанка».
- 42. Вычертите конструктивную схему ДКШ-64 «Волжанка».
- 43. Назначение приводной тележки дождевателя ДКШ-64 «Волжанка».
- 44. Вычертите кинематическую схему приводной тележки ДКШ-64 «Волжанка».
- 45. Назначение и устройство сливного клапана дождевателя ДКШ-64 «Волжанка».
- 46. Назначение и устройство механизма самоустановки дождевателя «Волжанка».
- 47. Назовите тип дождевальных аппаратов дождевателя ДКШ-64 «Волжанка».
- 48. Назовите основные параметры технической характеристики ДКШ-64 «Волжанка».
- 49. Назначение реверс редуктора дождевателя ДКШ-64 «Волжанка».
- 50. Назовите тип привода машины «Кубань».
- 51. Назовите тип дождевальных аппаратов машины «Кубань».

52. Вычертите схему машины «Кубань».

53. Назовите способ забора воды машиной «Кубань».

54. Назовите основные параметры технической характеристики машины «Кубань».

### *Итоговый контроль (ИК)* – **зачет**. **8. УЧЕБНО-МЕТОДИЧЕСКОЕ И ИНФОРМАЦИОННОЕ ОБЕСПЕЧЕНИЕ ДИСЦИПЛИНЫ**

#### 8.1 Основная литература

1. Дождевальная и поливная техника [Текст]: курс лекций для студентов очной и заочной формы обучения по направлению: «Наземные транспортно-технологические комплексы» / Е.А. Чайка, Д.В. Сухарев; Новочерк. инженер.-мелиор. ин-т ДГАУ – Новочеркасск, 2014. – 51с. – 10 экз.

2. Дождевальная и поливная техника [Электронный ресурс]: курс лекций для студентов очной и заочной формы обучения по направлению: «Наземные транспортно-технологические комплексы» / Е.А. Чайка, Д.В. Сухарев; Новочерк. инженер.-мелиор. ин-т ДГАУ – Новочеркасск, 2014. - ЖМД; РDF; 3987 КБ. – Систем.требования: IВМ РС. Windows 7.Adobe Acrobat 9. - Загл.с экрана

8.2 Дополнительная литература

1. Дождевальная и поливная техника [Текст]: метод. указ. к вып. лаб. работ для студ. очной и заочн. формы обуч. по направлениям «Наземные транспортно-технологические комплексы»; «Наземные транспортно-технологические средства» / сост. :Е.А. Чайка, Д.В. Сухарев; Новочерк. инж.-мелиор. инст. ФГБОУ ВПО «ДГАУ», каф. машины природообустройства. – Новочеркасск, 2014. – 33 с. – 10 экз.

2. Дождевальная и поливная техника [Электронный ресурс]: метод. указ. к вып. лаб. работ для студ. очной и заочн. формы обуч. по направлениям «Наземные транспортно-технологические комплексы»; «Наземные транспортно-технологические средства» / сост.: Е.А. Чайка, Д.В. Сухарев; Новочерк. инж.-мелиор. инст. ФГБОУ ВПО «ДГАУ», каф. машины природообустройства. – Новочеркасск, 2014. - ЖМД; РDF; 3638 КБ. – Систем.требования: IВМ РС. Windows 7.Adobe Acrobat 9. - Загл.с экрана

3. Дождевальная и поливная техника [Электронный ресурс]: метод. указания к расч. граф. работе для студ. очн. формы обуч. по направлениям «Наземные транспортно-технологические комплексы»; «Наземные транспортно-технологические средства» / сост.: Е.А. Чайка, Д.В.Сухарев; Новочерк. инж.-мелиор. ин-т ДГАУ, каф. машины природообустройства. – Новочеркасск, 2015. – - ЖМД; РDF; 331 КБ. – Систем.требования: IВМ РС. Windows 7.Adobe Acrobat 9. - Загл.с экрана

4. Дождевальная и поливная техника [Электронный ресурс]: метод. указания к вып. контр. работы для студ. заочн. формы обуч. по направлениям «Наземные транспортно-технологические комплексы»; «Наземные транспортно-технологические средства» / сост.: Е.А. Чайка, Д.В. Сухарев; Новочерк. инж.-мелиор. ин-т ДГАУ, каф. машины природообустройства. – Новочеркасск, 2015. –– Новочеркасск, 2015. – - ЖМД; РDF; 329 КБ. – Систем.требования: IВМ РС. Windows 7.Adobe Acrobat 9. - Загл.с экрана

5. Мелиорация земель. Орошение дождеванием [Текст] : метод. указ. по вып. курсового проекта для студ. заоч. формы обуч. направл. "Природообустройство и водопользование" профиль "Мелиор., рекультивация и охр. земель" / Новочерк. инж.-мелиор. ин-т ДГАУ, каф. мелиор. земель ; сост. Г.А. Сенчуков, И.В. Новикова. - Новочеркасск, 2014. - 41 с. - б/ц. 35 экз.

6. Мелиорация земель. Орошение дождеванием [Электронный ресурс] : метод. указ. по вып. курсового проекта для студ. заоч. формы обуч. направл. "Природообустройство и водопользование" профиль "Мелиор., рекультивация и охр. земель" / Новочерк. инж.-мелиор. ин-т ДГАУ, каф. мелиор. земель ; сост. Г.А. Сенчуков, И.В. Новикова. – Электрон. дан. - Новочеркасск, 2014. - ЖМД; РDF; 3,68 МБ. – Систем.требования: IВМ РС. Windows 7.Adobe Acrobat 9. - Загл.с экрана

7. Мелиорация земель. Оросительная система [Текст] : метод. указ. для вып. контр. работы по дисц. "Мелиорация земель" для студ. заочн. формы обуч. направл. "Природообустройство и водопользование" профиль "Мелиор., рекультивация и охр. земель" / Новочерк. инж.-мелиор. ин-т ДГАУ, каф. мелиор. земель ; сост. И.В. Новикова, Е.Н. Лунева . - Новочеркасск, 2014. - 25 с. - б/ц. 35 экз.

8. Мелиорация земель. Оросительная система [Электронный ресурс] : метод. указ. для вып. контр. работы по дисц. "Мелиорация земель" для студ. заочн. формы обуч. направл. "Природообустройство и водопользование" профиль "Мелиор., рекультивация и охр. земель" / Новочерк. инж. мелиор. ин-т ДГАУ, каф. мелиор. земель ; сост. И.В. Новикова, Е.Н. Лунева . – Электрон. дан. - Новочеркасск, 2014. - ЖМД; РDF; 2,59 МБ. – Систем.требования: IВМ РС. Windows 7.Adobe Acrobat 9. - Загл.с экрана

9. [Тон, В.В.](http://www.knigafund.ru/authors/29041) Основы научных исследований и испытаний машин и оборудования природообустройства: учеб. пособие. – Электрон. дан. - М.: Издательство Московского государственного горного университета, 2005. - Режим доступа: [http://www.biblioclub.ru.-](http://www.biblioclub.ru.-/) 01.04.2016.

#### **8.3 Перечень ресурсов информационно-телекоммуникационной сети «Интернет», необходимых для освоения дисциплины, в том числе современных профессиональных баз данных и информационных справочных систем.**

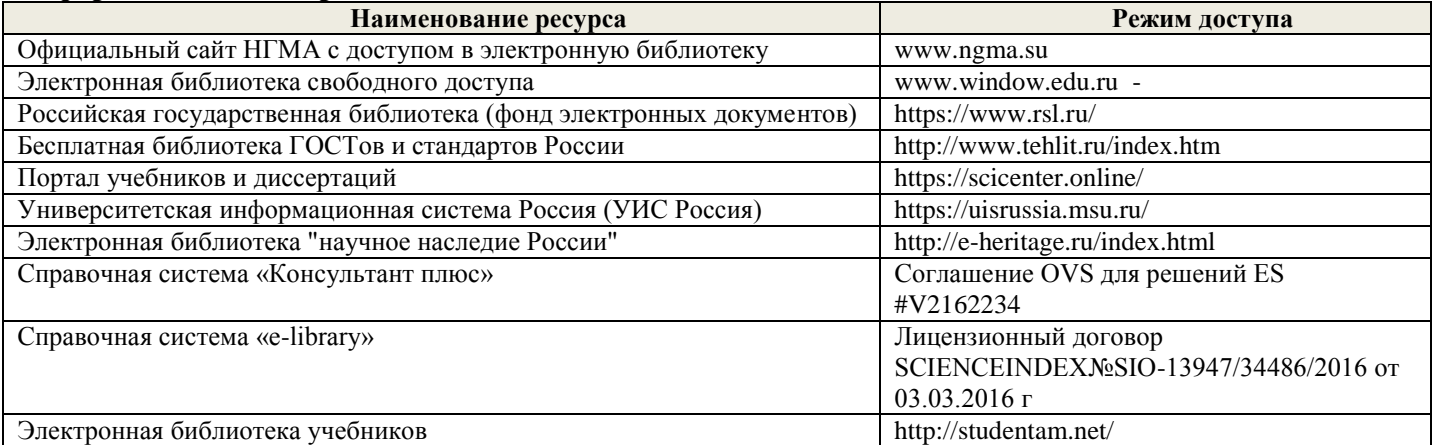

#### **Перечень договоров ЭБС образовательной организации на 2020-21 уч. год**

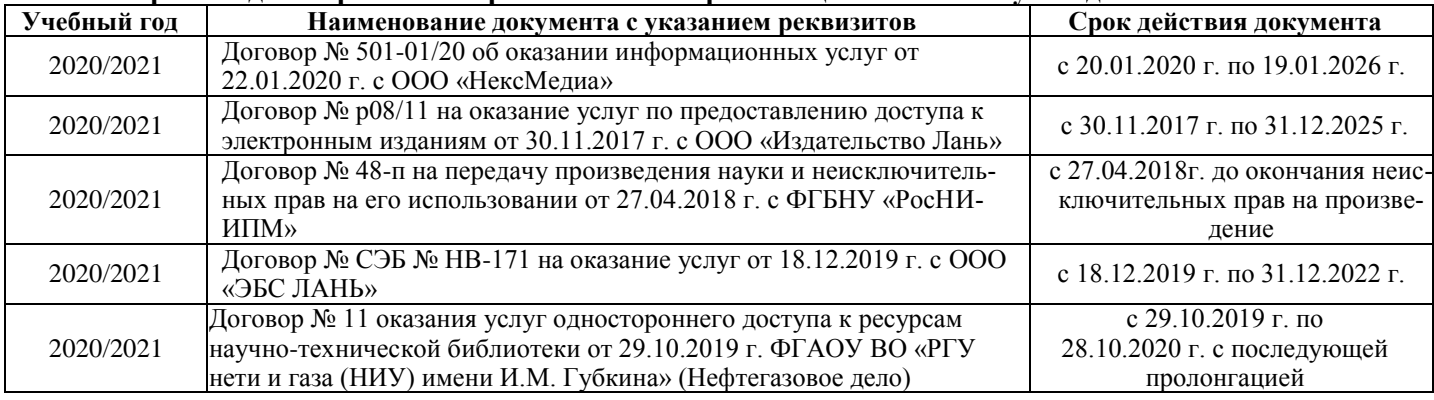

#### **8.4Методические указания для обучающихся по освоению дисциплины**

1. Положение о текущей аттестации обучающихся в НИМИ ДГАУ [Электронный ресурс] (введено в действие приказом директора №119 от 14 июля 2015 г.) / Новочерк. Инж.-мелиор. Ин-т Донской ГАУ. – Электрон. Дан.- Новочеркасск, 2015.\_ Режим доступа: //www/ngma/su

2.Типовые формы титульных листов текстовой документации, выполняемой студентами в учебном процессе [Электронный ресурс] / Новочерк. Инж.-мелиор. Ин-т Донской ГАУ. – Электрон. Дан.- Новочеркасск, 2015.\_ Режим доступа: //www/ngma/su

3. Положение о курсовом проекте (работе) обучающихся, осваивающих образовательные программы бакалавриата, специалитета, магистратуры [Электронный ресурс] (введ. в действие приказом директора №120 от 14 июля 2015г.) ] / Новочерк. Инж.-мелиор. Ин-т Донской ГАУ. – Электрон. Дан.- Новочеркасск, 2015.\_ Режим доступа: //www/ngma/su

4. Положение о промежуточной аттестации обучающихся по программам высшего образованя [Электронный ресурс] (введено в действие приказом директора НИМИ Донской ГАУ №3-ОД от 18 января 2018 г.) / Новочерк. инж.-мелиор. ин-т Донской ГАУ.- Электрон. Дан. – Новочеркасск, 2018. – Режим доступа. [http://www.ngma.su](http://www.ngma.su/)

## **8.5 Перечень информационных технологий используемых при осуществлении образовательного процесса, программного обеспечения, современных профессиональных баз данных и информаци-**

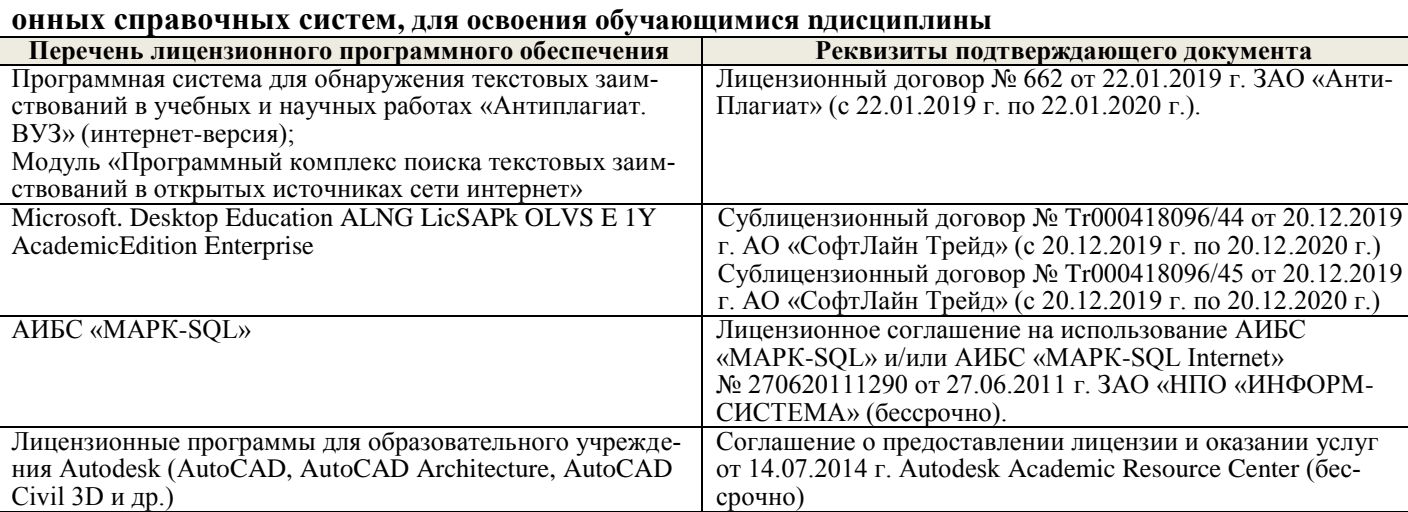

#### **9. ОПИСАНИЕ МАТЕРИАЛЬНО-ТЕХНИЧЕСКОЙ БАЗЫ, НЕОБХОДИМОЙ ДЛЯ ОСУЩЕСТВЛЕНИЯ ОБРАЗОВАТЕЛЬНОГО ПРОЦЕССА ПО ДИСЦИПЛИНЕ**

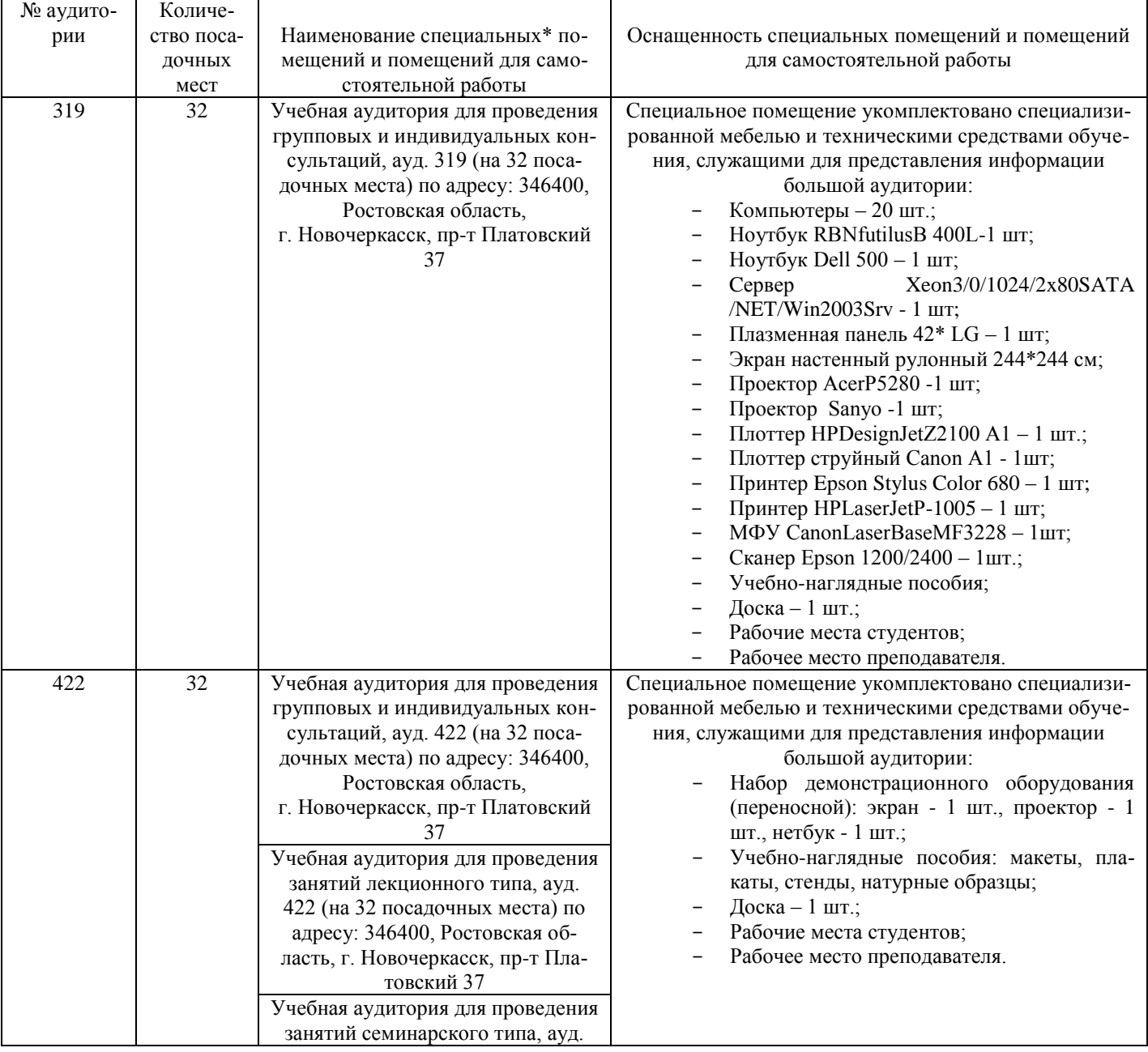

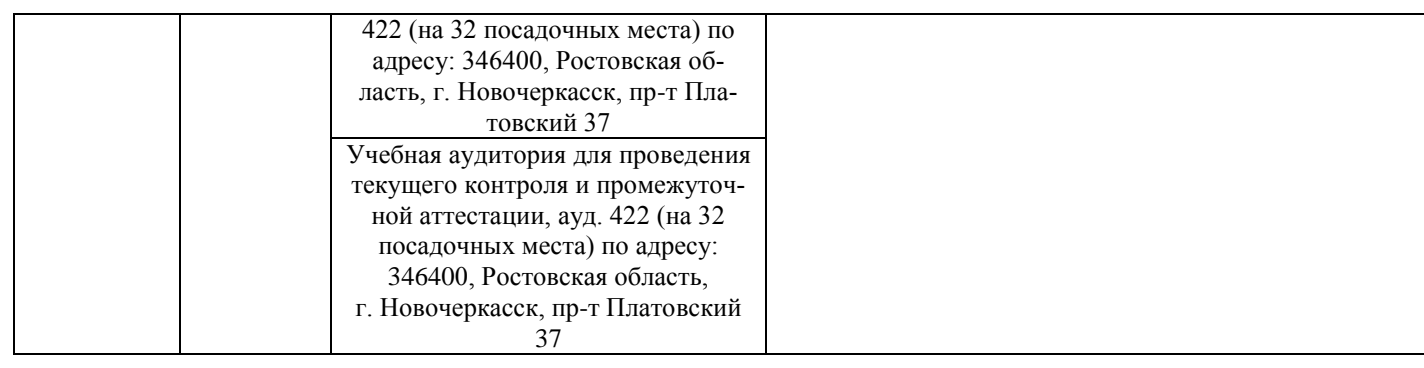

## **10.ОСОБЕННОСТИ ОРГАНИЗАЦИИ ОБРАЗОВАТЕЛЬНОГО ПРОЦЕССА ПО ДИСЦИПЛИНЕ ДЛЯ ИНВАЛИДОВ И ЛИЦ С ОГРАНИЧЕННЫМИ ВОЗМОЖНОСТЯМИ**

Содержание дисциплины и условия организации обучения для обучающихся с ограниченными возможностями здоровья и инвалидов корректируются при наличии таких обучающихся в соответствии с индивидуальной программой реабилитации инвалида, а так же методическими рекомендациями по организации образовательного процесса для обучения инвалидов и лиц с ограниченными возможностями здоровья в образовательных организациях высшего образования (утв. Минобрнауки России 08.04.2014 №АК-44-05 вн), Положением о методике сценки степени возможности включения лиц с ограниченными возможностями здоровья и инвалидов в общий образовательный процесс (НИМИ, 2015); Положением об обучении лиц с ограниченными возможностями здоровья и инвалидов в Новочеркасском инженерно-мелиоративном институте (НИМИ, 2015).

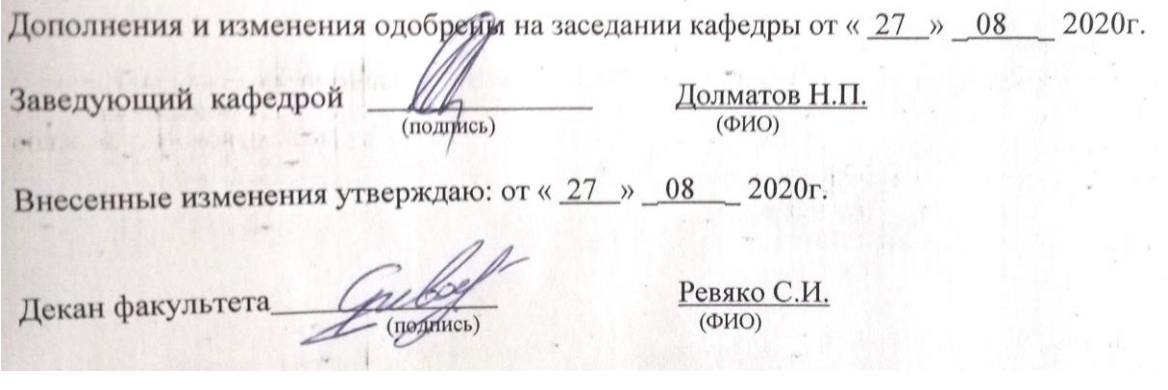

## 11. ДОПОЛНЕНИЯ И ИЗМЕНЕНИЯ В РАБОЧЕЙ ПРОГРАММЕ

В рабочую программу на 2021 - 2022 учебный год вносятся следующие дополнения и изменения обновлено и актуализировано содержание следующих разделов и подразделов рабочей программы:

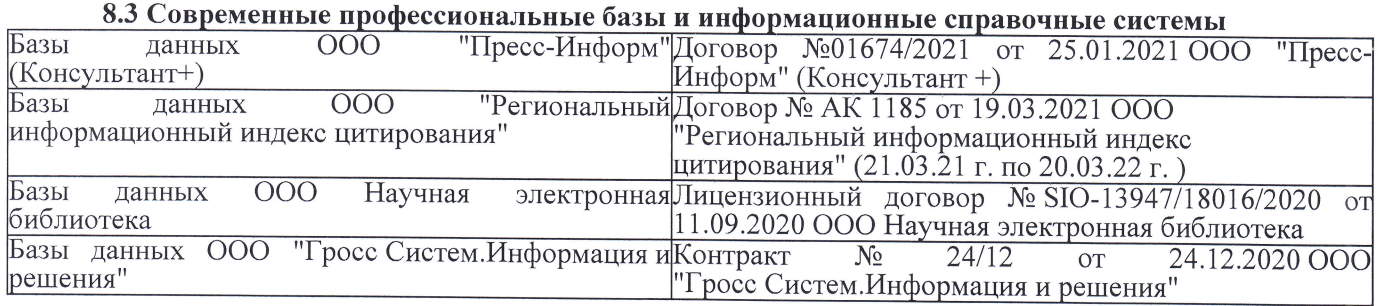

## Перечень договоров ЭБС образовательной организации на 2021-22 уч. год

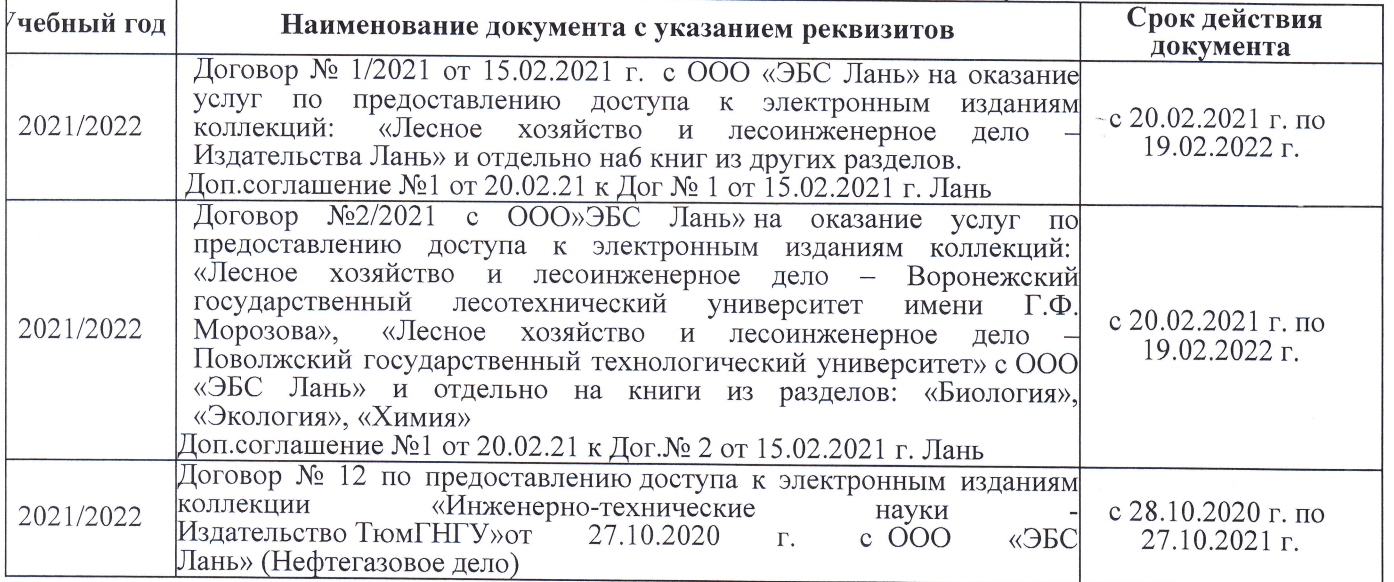

8.5 Перечень информационных технологий и программного обеспечения, используемых при осуществлении образовательного процесса

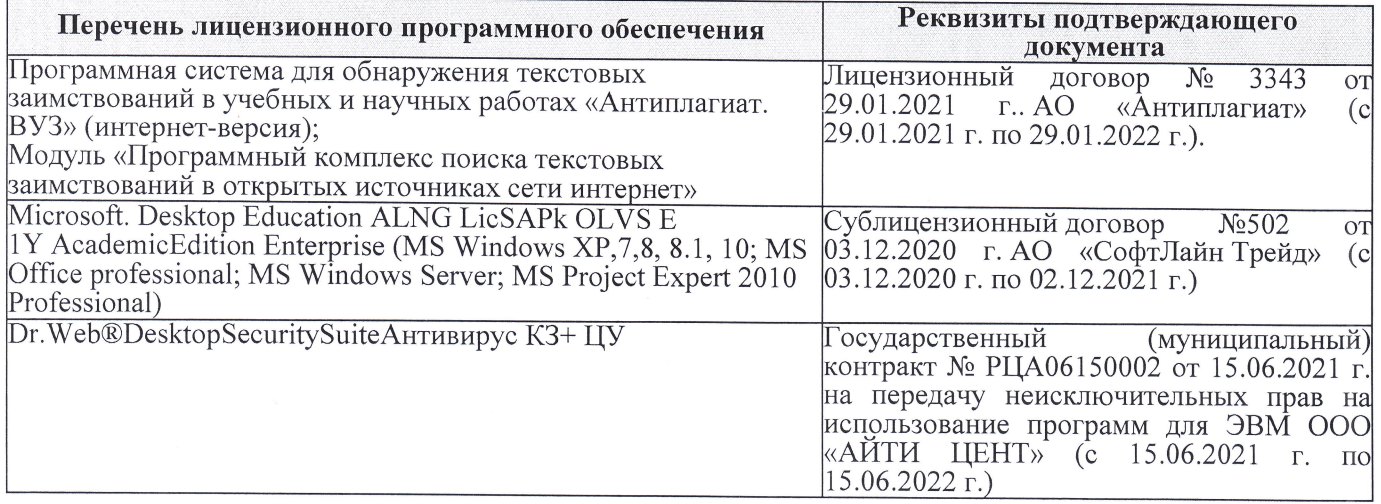

Дополнения и изменения рассмотрены на заседании кафедры «27» августа 2021 г.

Внесенные дополнения и изменения утверждаю: «27» августа 2021 г.

Декан факультета See of

Ревяко С.И.  $(\Phi$ <sub>M</sub><sub>O</sub>.)

# 11. ДОПОЛНЕНИЯ И ИЗМЕНЕНИЯ В РАБОЧЕЙ ПРОГРАММЕ

В рабочую программу на 2022 - 2023 учебный год вносятся следующие дополнения и из-<br>менения - обновлено и актуализировано содержание следующих разделов и подразделов рабочей программы:

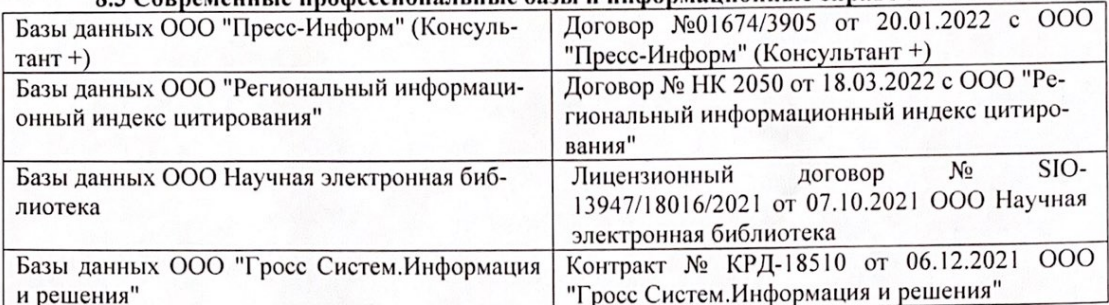

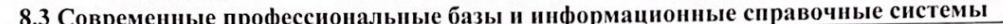

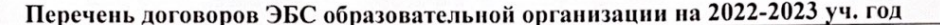

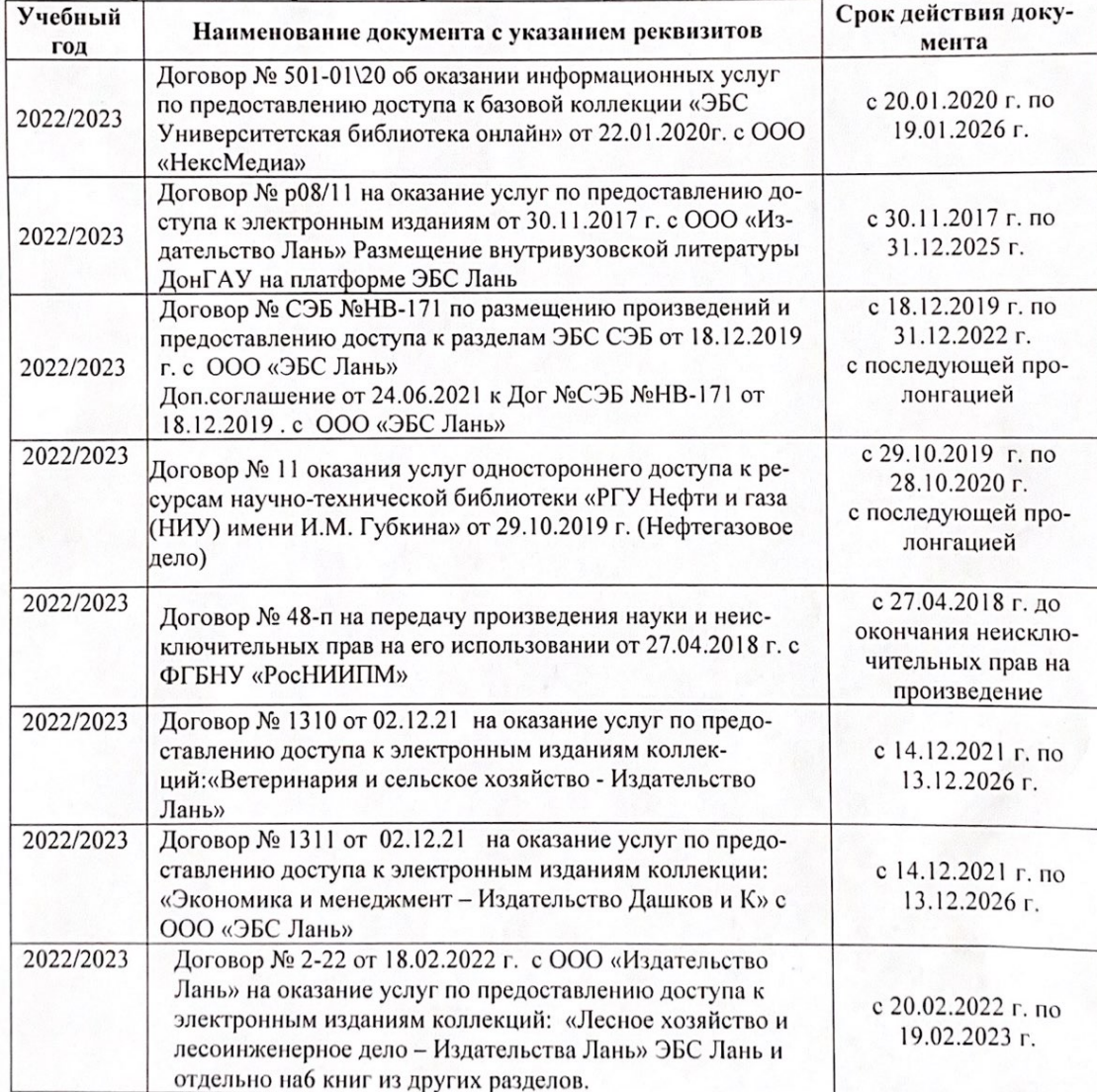

8.5 Перечень информационных технологий и программного обеспечения, используемых при осуществлении образовательного процесса

| Перечень лицензионного программного<br>обеспечения                                                       | Реквизиты подтверждающего документа                                                             |
|----------------------------------------------------------------------------------------------------|-------------------------------------------------------------------------------------------------|
| Программная система для обнаружения тек-<br>стовых заимствований в учебных и научных                     | Лицензионный договор № 4501 от 13.12.2021 г.<br>АО «Антиплагиат» (с 13.12.2021 г. по 13.12.2022 |
| работах «Антиплагиат. ВУЗ» (интернет-<br>версия);                                                        | $\Gamma$ .).                                                                                    |
| Модуль «Программный комплекс поиска<br>текстовых заимствований в открытых источ-<br>никах сети интернет» |                                                                                                 |
| Microsoft. Desktop Education ALNG LicSAPk                                                                | Сублицензионный договор №0312 от 29.12.2021 г.                                                  |
| OLVS E 1Y AcademicEdition Enterprise (MS                                                                 | АО «СофтЛайн Трейд»                                                                             |
| Windows XP, 7, 8, 8.1, 10; MS Office profes-                                                             |                                                                                                 |
| sional; MS Windows Server; MS Project Expert                                                             |                                                                                                 |
| 2010 Professional)                                                                                       |                                                                                                 |

Дополнения и изменения рассмотрены на заседании кафедры «29» августа 2022 г.

Внесенные дополнения и изменения утверждаю: «29» августа 2022 г.

relig Perseno C.U.

Декан факультета